# De l'analyse à la conception orientées objet

1- Rappels UML etc. basés sur le cours de Pascal Molli, Université de Nancy, Loria 2- Positionnement des cours suivants

*Mireille Blay-Fornarino, Université Nice Sophia Antipolis, Département Info IUT, Septembre 2014*

Bibliographie

- ✤ Unified Modeling Language; Pascal Molli; Université Nancy1,Loria [molli@loria.fr,](mailto:molli@loria.fr) [www.loria.fr/~molli](http://www.loria.fr/~molli)
- ✤ Craig Larman, UML2 et les Design Patterns

#### Introduction et vue d'ensemble

#### Introduction et vue d'ensemble

**Analyse des besoins (Requirements Analysis) Analyse (analysis) Conception (design) Codage (Programming) Test**

 UML : Produire des documents

**Pertinents** 

**Cohérents** 

**Compréhensibles** 

Faciles à changer

Pour tout le cycle de vie

Pascal Molli, molli@loria.fr

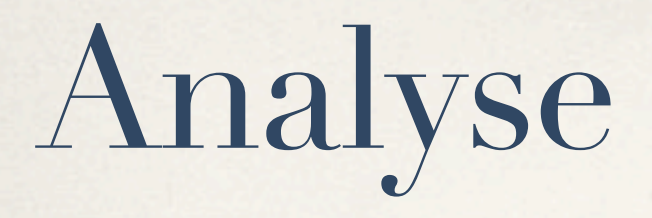

✓ Indépendante de l'implémentation !

✓ Vise à circonscrire l'application

- ➡ Quelles sont ses *limites*? les *exigences* auxquelles elle doit répondre?
	- ➡ Identification des classes et des relations
	- ➡ Description des collaborations entre les objets des différentes classes

➡Diagrammes de cas d'utilisation, de classes, de séquences, d'activités.

# Conception (design)

✓Prise en compte de l'architecture informatique

✓Classes techniques pour gérer l 'interface graphique, la distribution, la persistance, la concurrence, ...

➡ Diagramme de classes, de séquences, *de composant, de déploiement, d 'états*

> Importance des patterns de conception pour construire des codes «pragmatiques»

# Programmation

- ✓ Conversion des classes de conception vers les langages cibles: java, sql,  $c++$ , IDL
- ✓ Conversion des classes persistantes vers les modèles de persistance (SGBD, BDOO, Langages persistants)

 $\sqrt{\text{etc}}$ ...

Pascal Molli, molli@loria.fr

#### Tests

- ✓ Tests unitaires: diagrammes de classes
- ✓ Tests d'intégration: diagrammes de séquences, d'activités
- ✓ Test du système: diagramme de cas d'utilisation, de séquences système.

Préparation et Evaluation des tests tout au long du cycle de vie du logiciel

d'après Pascal Molli, molli@loria.fr

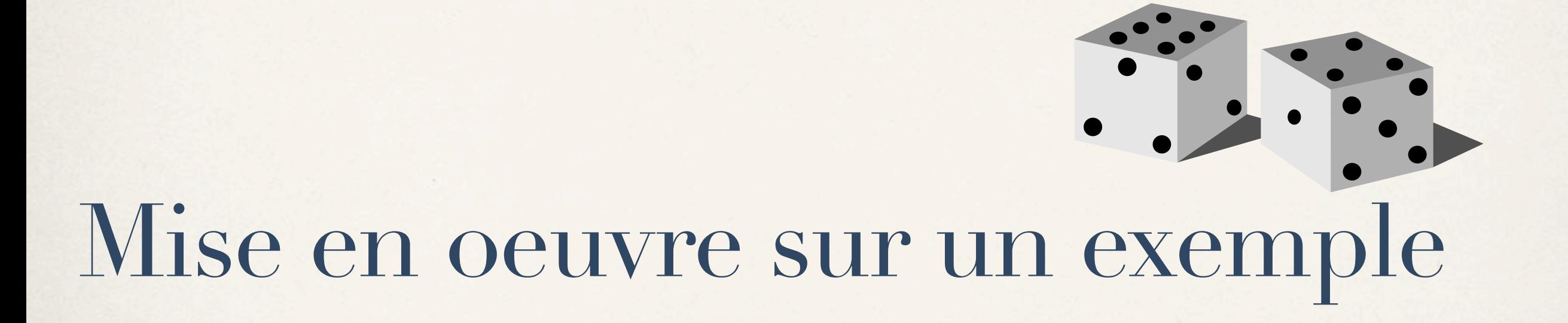

- ✤ Un jeu de dés
- ✤ Le joueur lance 10 x 2 dés
- ✤ Si le total fait 7, il marque 10 points à son score
- ✤ En fin de partie, son score est inscrit dans le tableau des scores.

#### Analyse des besoins

- ✤ Identifier les acteurs.
- ✤ Identifier les cas d'utilisations possibles du système
	- ➡ Ses fonctionnalités externes !

#### Premiers Cas d'utilisation

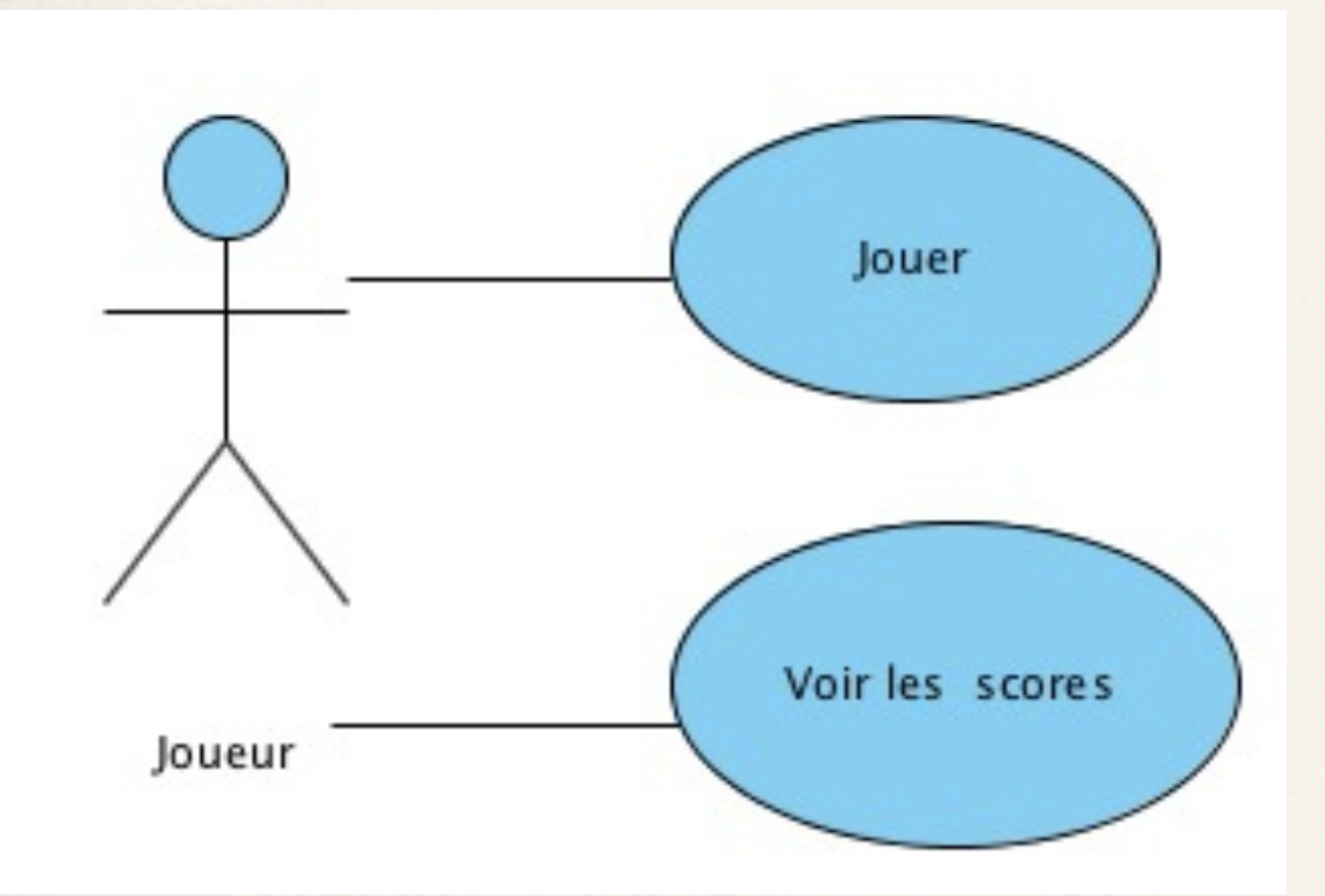

#### ✤ **Jouer**:

- ➡ Acteur: Joueur
- ➡ Descr: Le joueur prend 10x les dés, à chaque fois que le total fait 7, +10pts
- ✤ **Voir les scores**
	- ➡ Acteur: Joueur
	- ➡ Descr: Le joueur consulte en read only les scores précédents obtenus par les joueurs

#### Use Case

- ✤ Diagramme extrêmement important !
- ✤ IMHO, Il doit figurer dans un cahier des charges
- ✤ Il doit figurer dans toute présentation d'une application !
- ✤ IL DOIT ÊTRE COMMENTE de manière rigoureuse !
- ✤ Il sert de référence pour toute la suite des opérations.

# Diagramme d'activité

- ✤ Identifier les activités (en s'appuyant sur les cas d'utilisation)
- ✤ Identifier les transitions entre activités et donc entre les cas d'utilisation

On les verra en détail dans un futur cours !

d'après Pascal Molli, molli@loria.fr

### Diagramme d 'activité

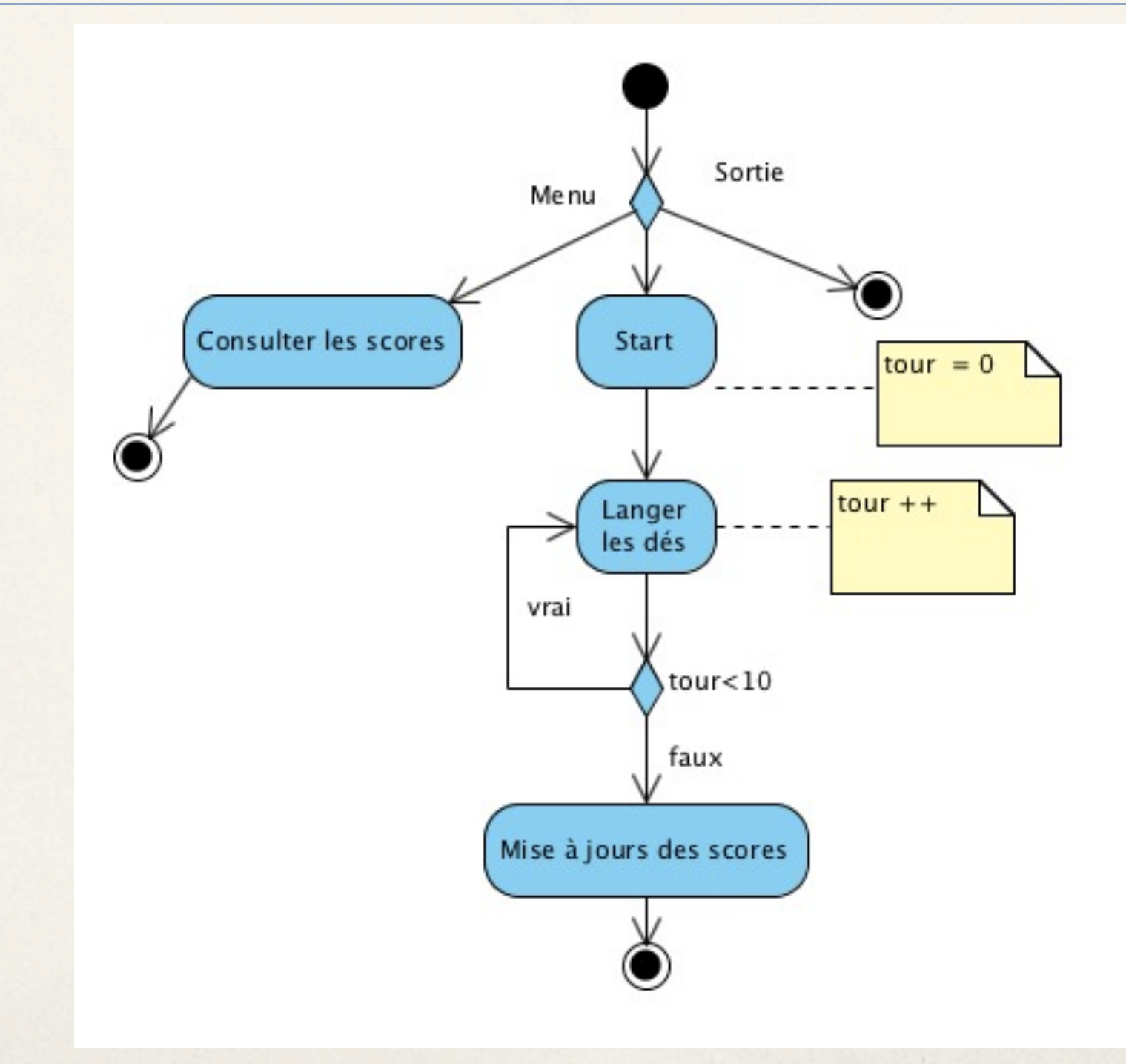

d'après Pascal Molli, molli@loria.fr

### Diagramme d 'activité

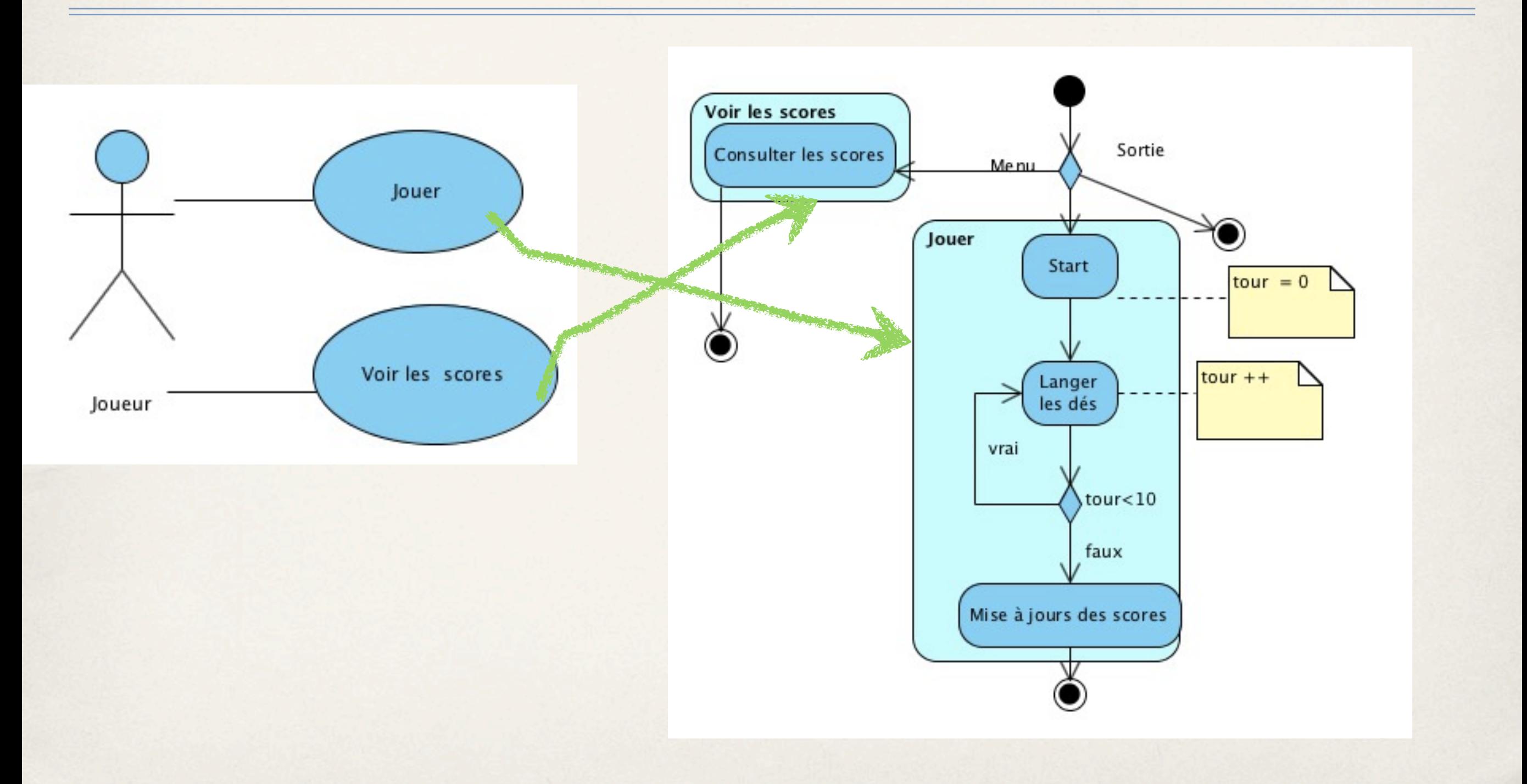

d'après Pascal Molli, molli@loria.fr

#### Diagramme d'activité

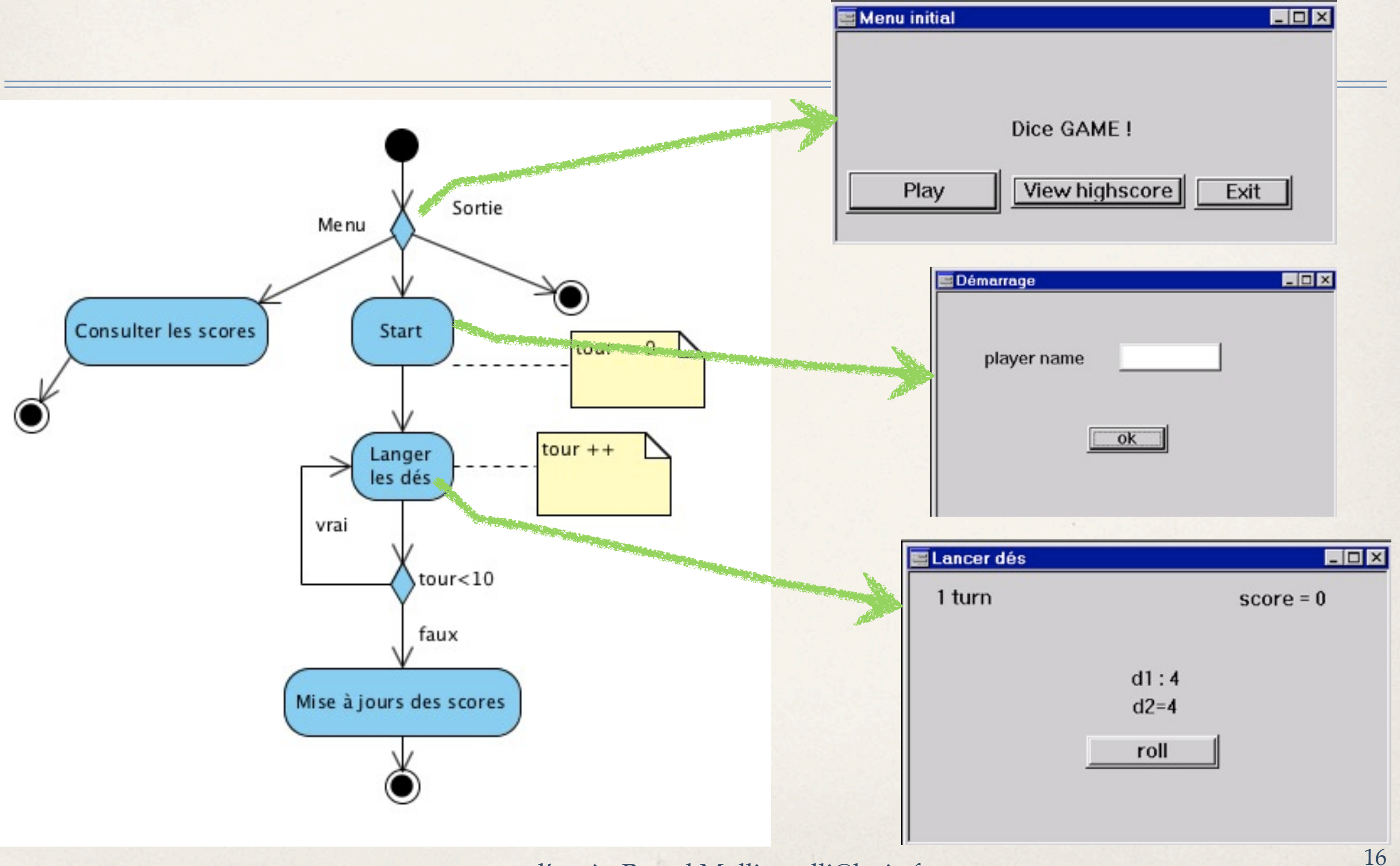

d'après Pascal Molli, molli@loria.fr

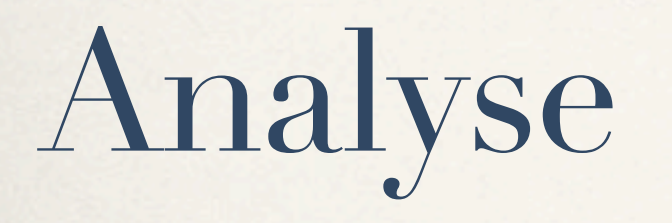

- Indépendante de l'implantation
- ➡ Déterminer les classes d'objets du domaine étudié et concernées par l'application : premier diagramme de classe
- ➡ Modéliser la dynamique du système: diagramme de séquence.

# Diagramme de séquences

- ✤ Modélise la dynamique
- ✤ Focalise sur l'enchaînement des messages
- ✤ Permet d'identifier les objets, les messages et leur ordonnancement.

27

# Diagramme de séquences

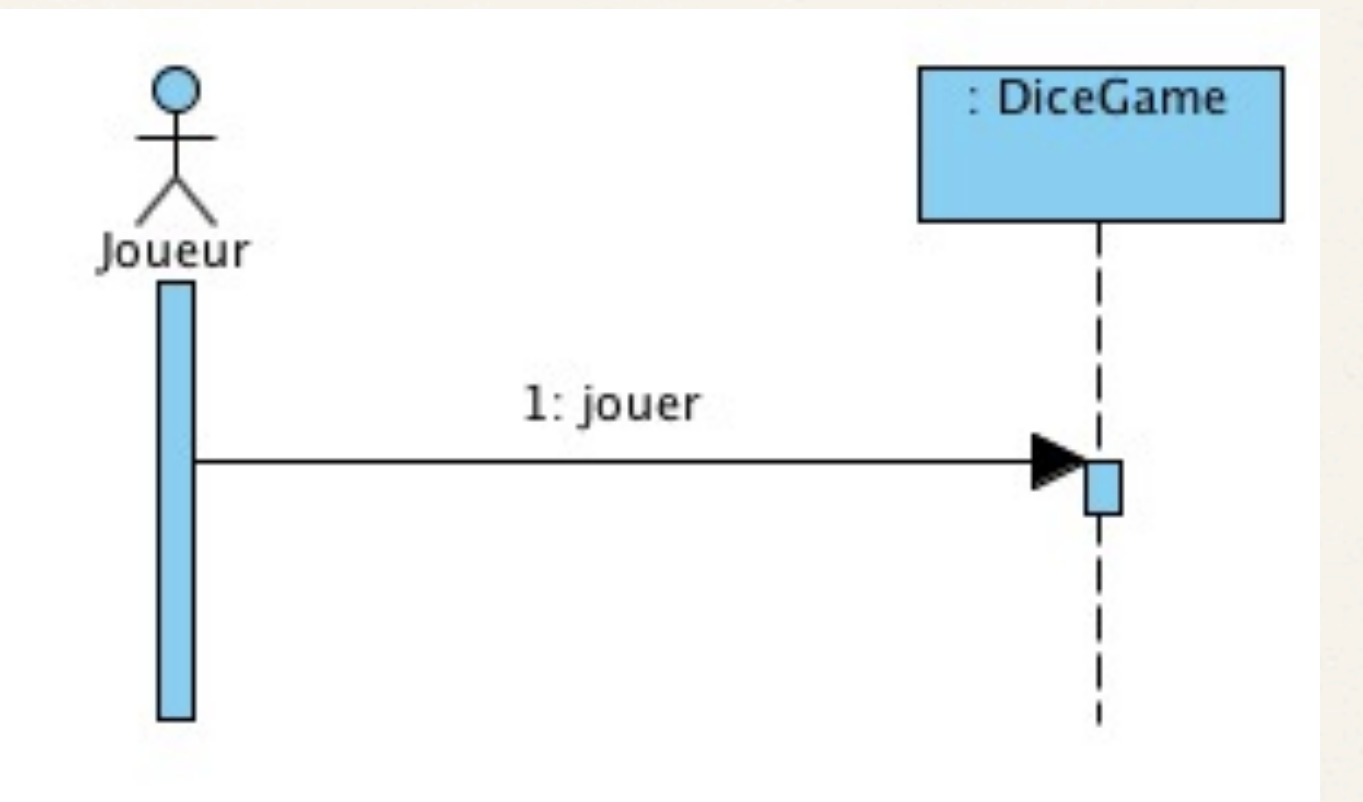

28

# Diagramme de séquences

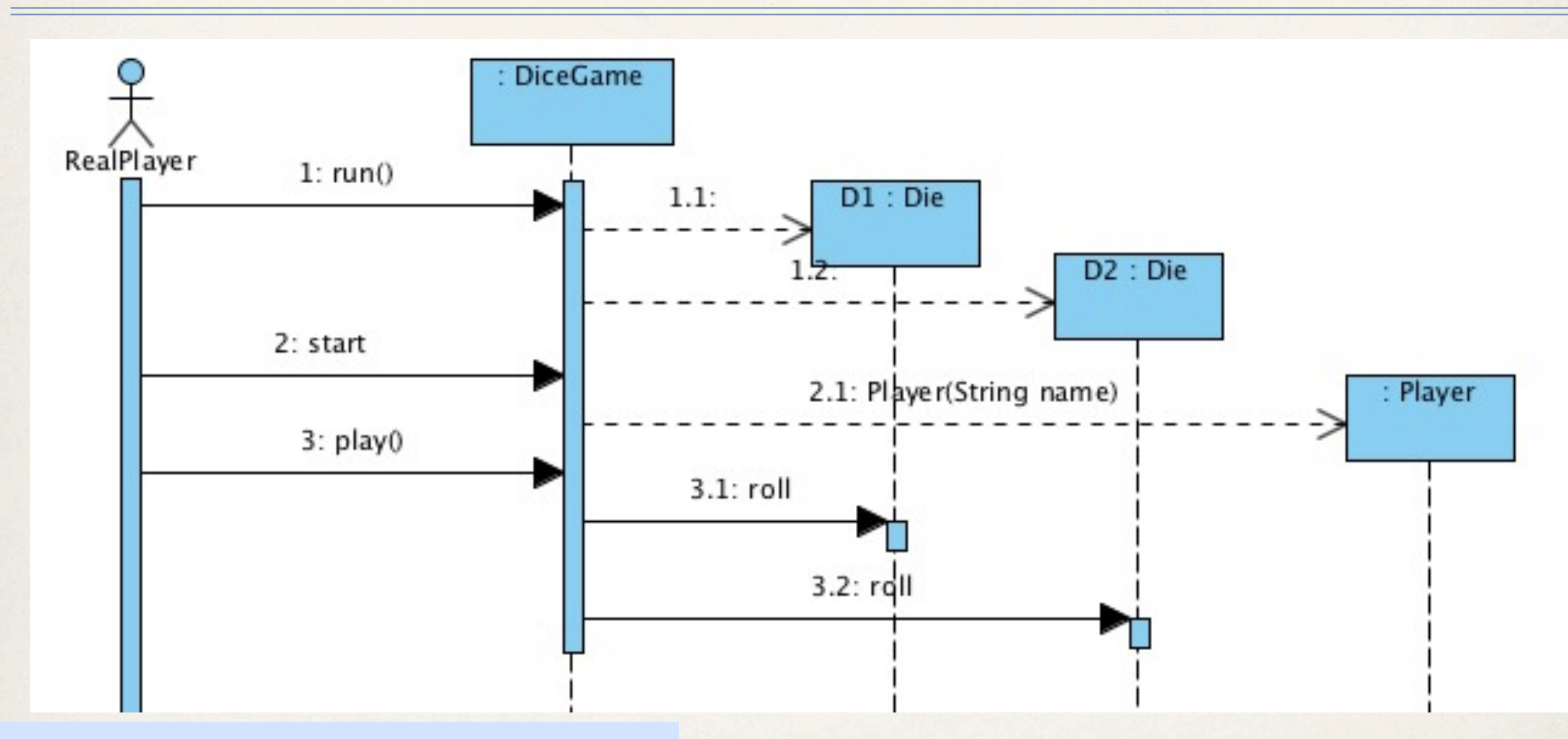

Objets ? Relations ? Quand le «Player» est-il créé? d'après Pascal Molli, molli@loria.fr 20

d'après Pascal Molli, molli@loria.fr

lundi 1 septembre 14 20

# Diagramme de classes

- ✤ Identifier les classes
- ✤ Identifier les relations statiques et dynamiques entre les classes
- ✤ Déterminer les cardinalités des relations
- ✤ Déterminer les attributs des classes
- ✤ Déterminer les méthodes et leurs paramètres

#### Diagramme de classes

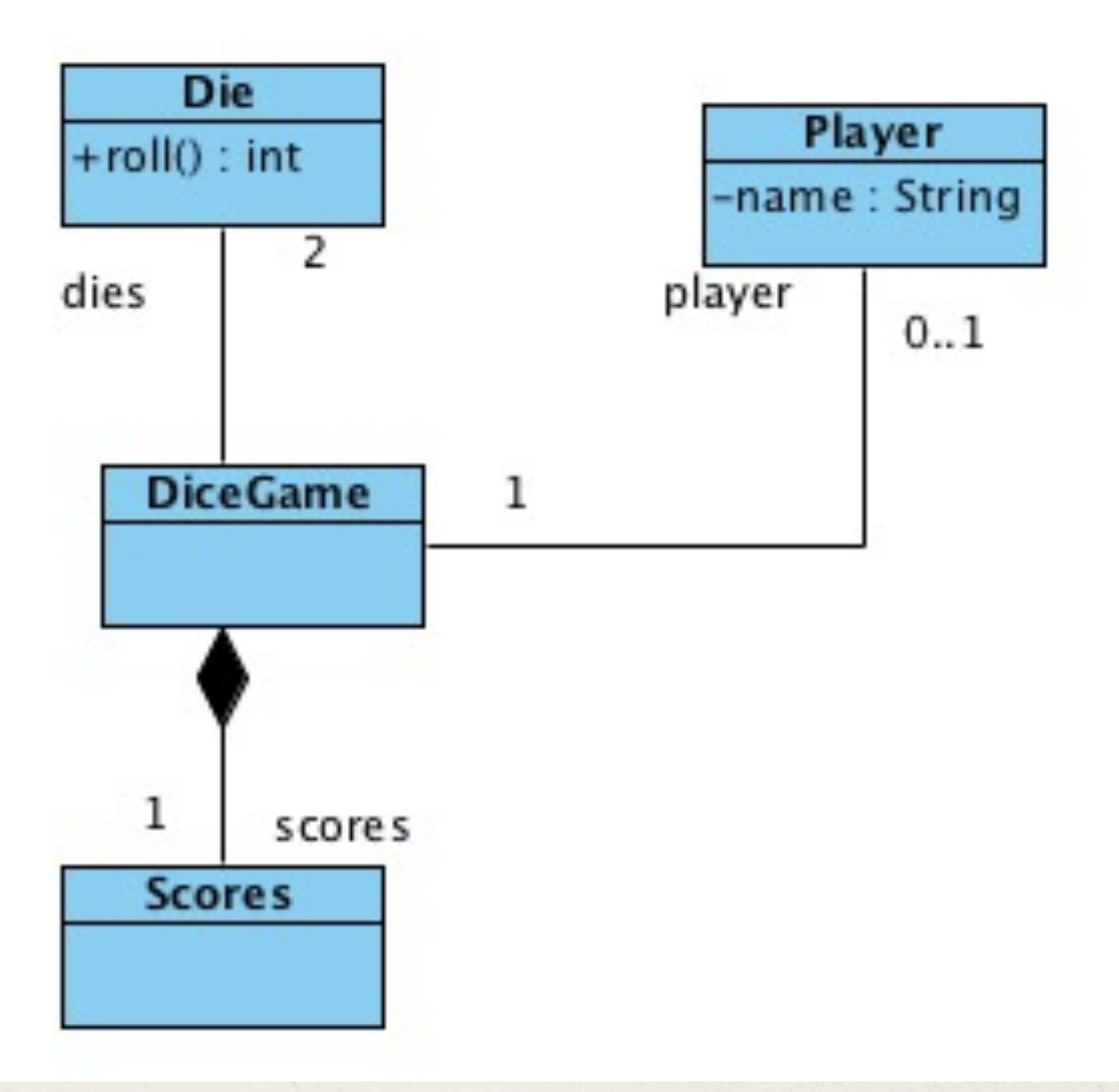

d'après Pascal Molli, molli@loria.fr

# Diagramme de classes contre le diagramme de séquence

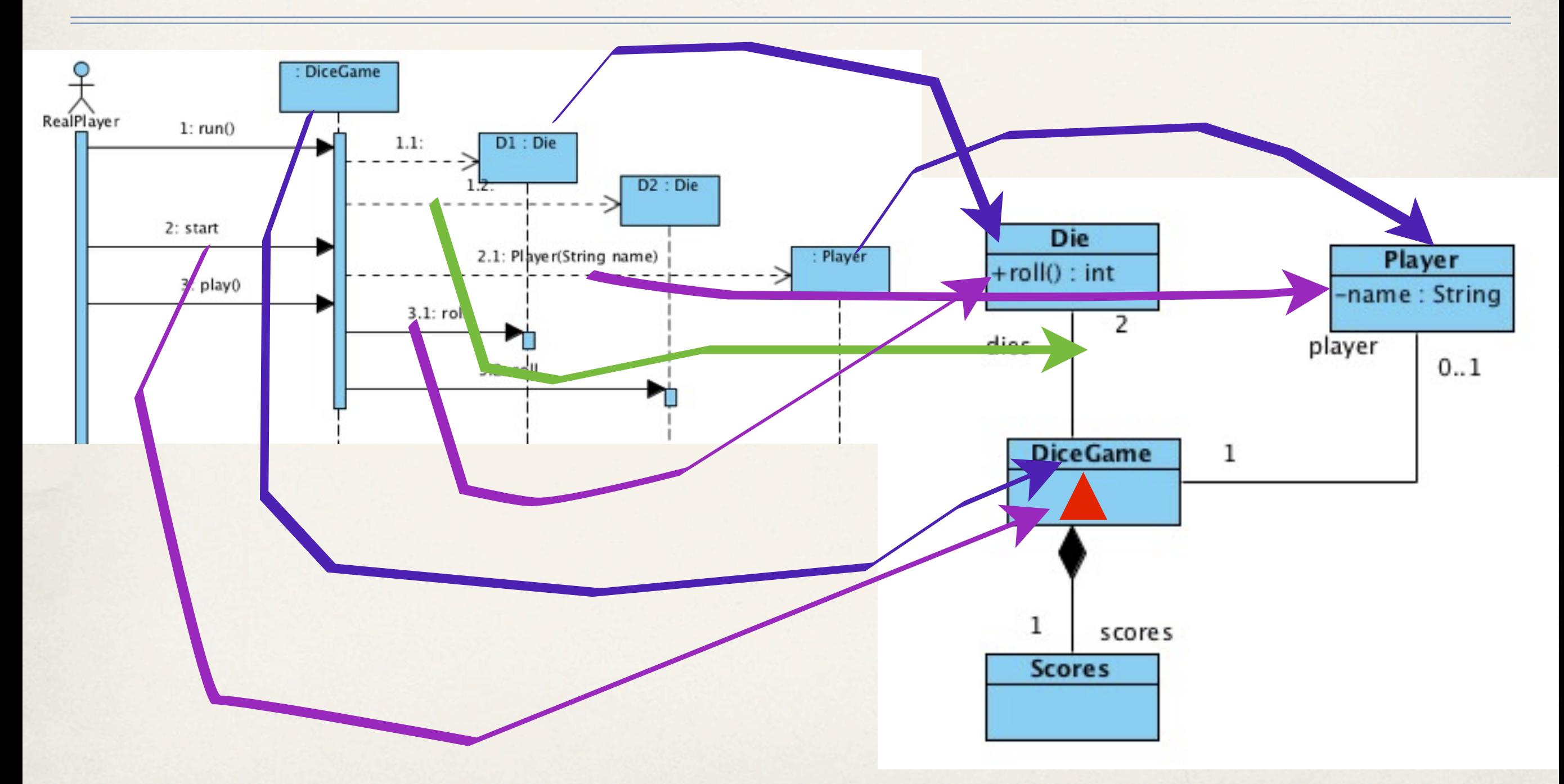

# Diagramme d'états

- ✤ Identifier les états d 'un **objet**
- ✤ Identifier les transitions entre les états

#### Diagramme d'état **d'un objet «partie»**

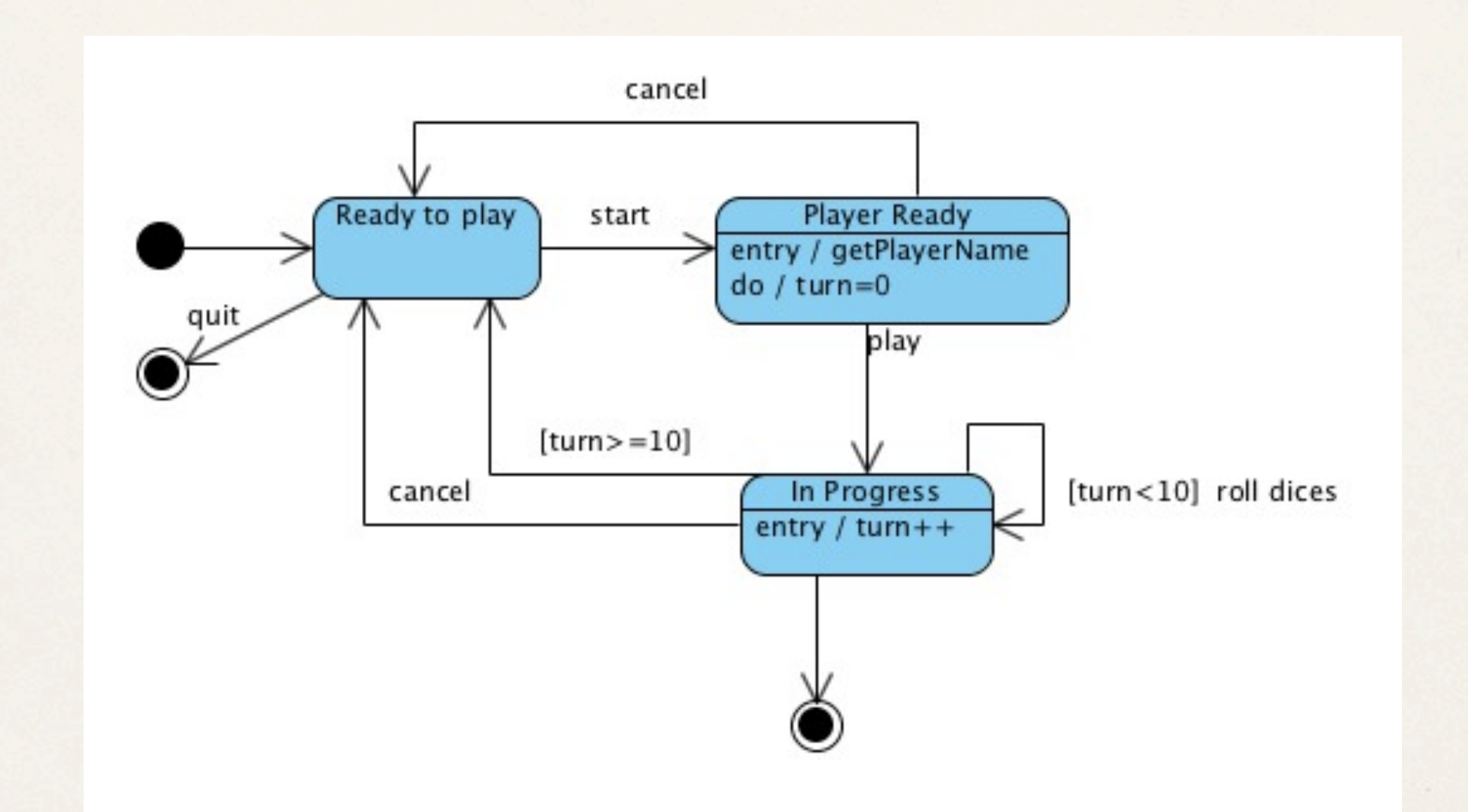

Pascal Molli, molli@loria.fr

#### Diagramme d'état **d'un objet «partie»** & diagramme d'activité

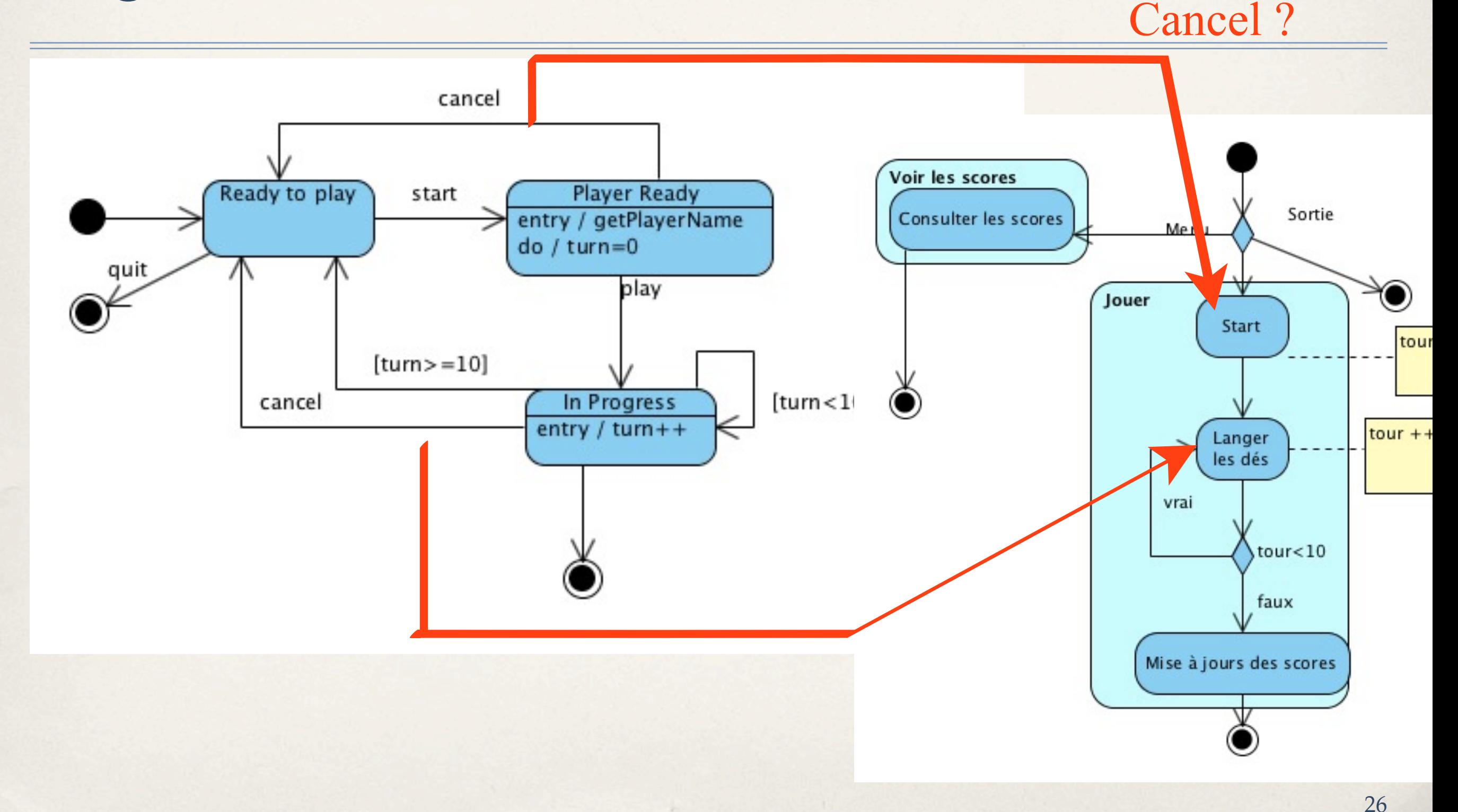

#### Mettre à jour les schémas

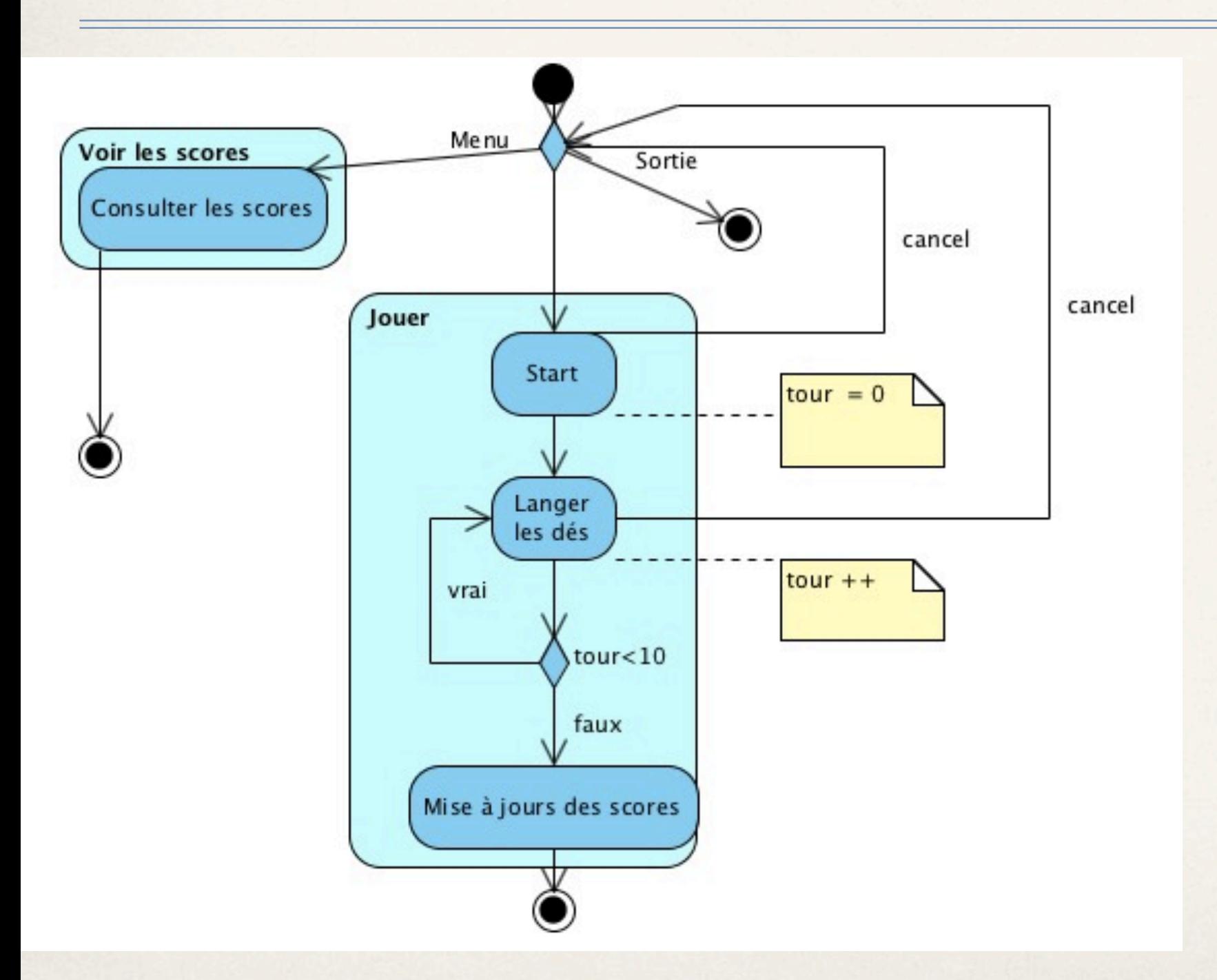

d'après Pascal Molli, molli@loria.fr

#### Vérifier la cohérence !

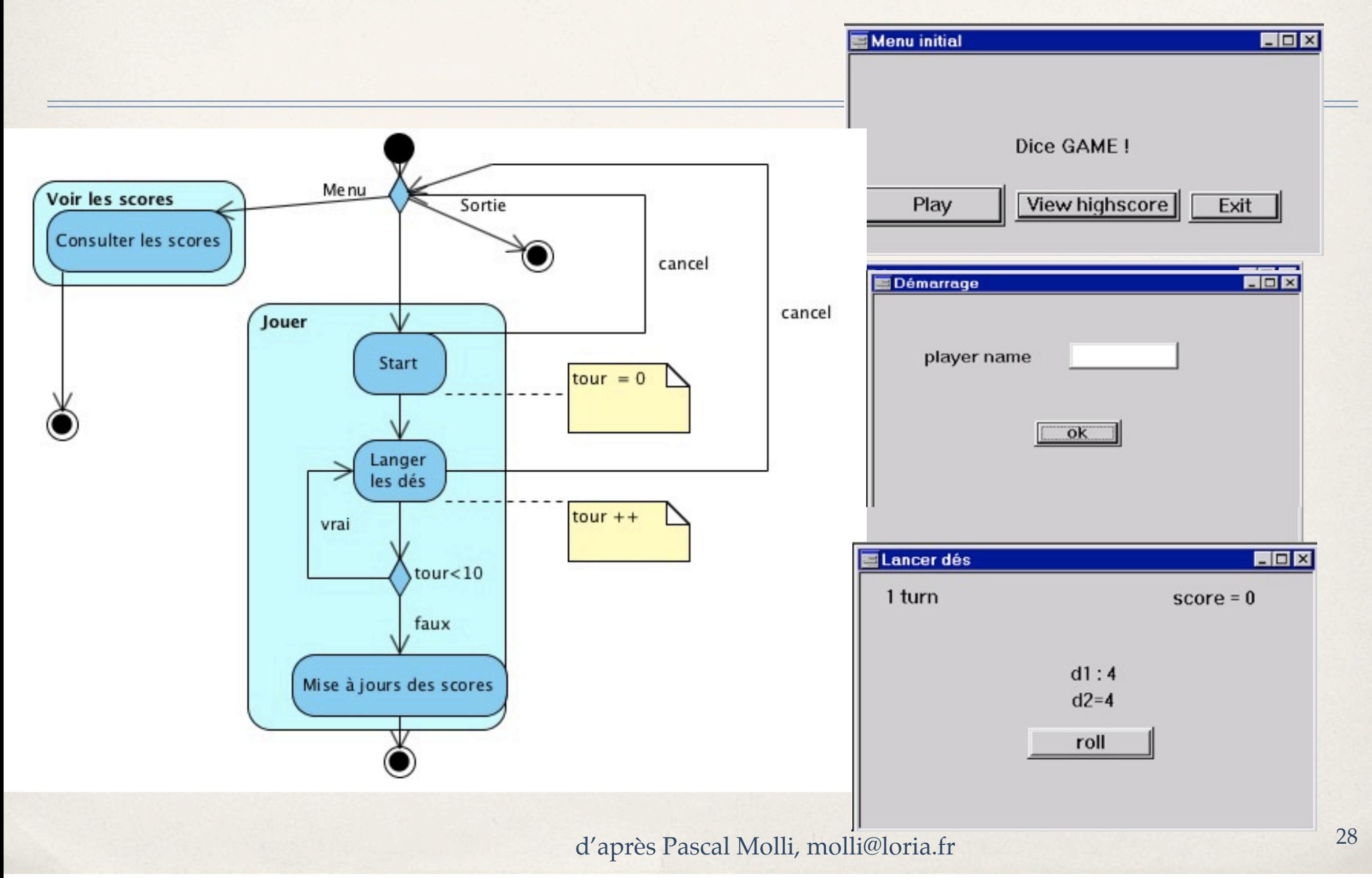

# Analyse terminée ?

- ✤ Vérifier la couverture des diagrammes «use-case» et d 'activités…
- ✤ Use case « Voir les scores » ?
- ✤ Use case « Jouer » partiellement traité.

#### Couverture des diagrammes

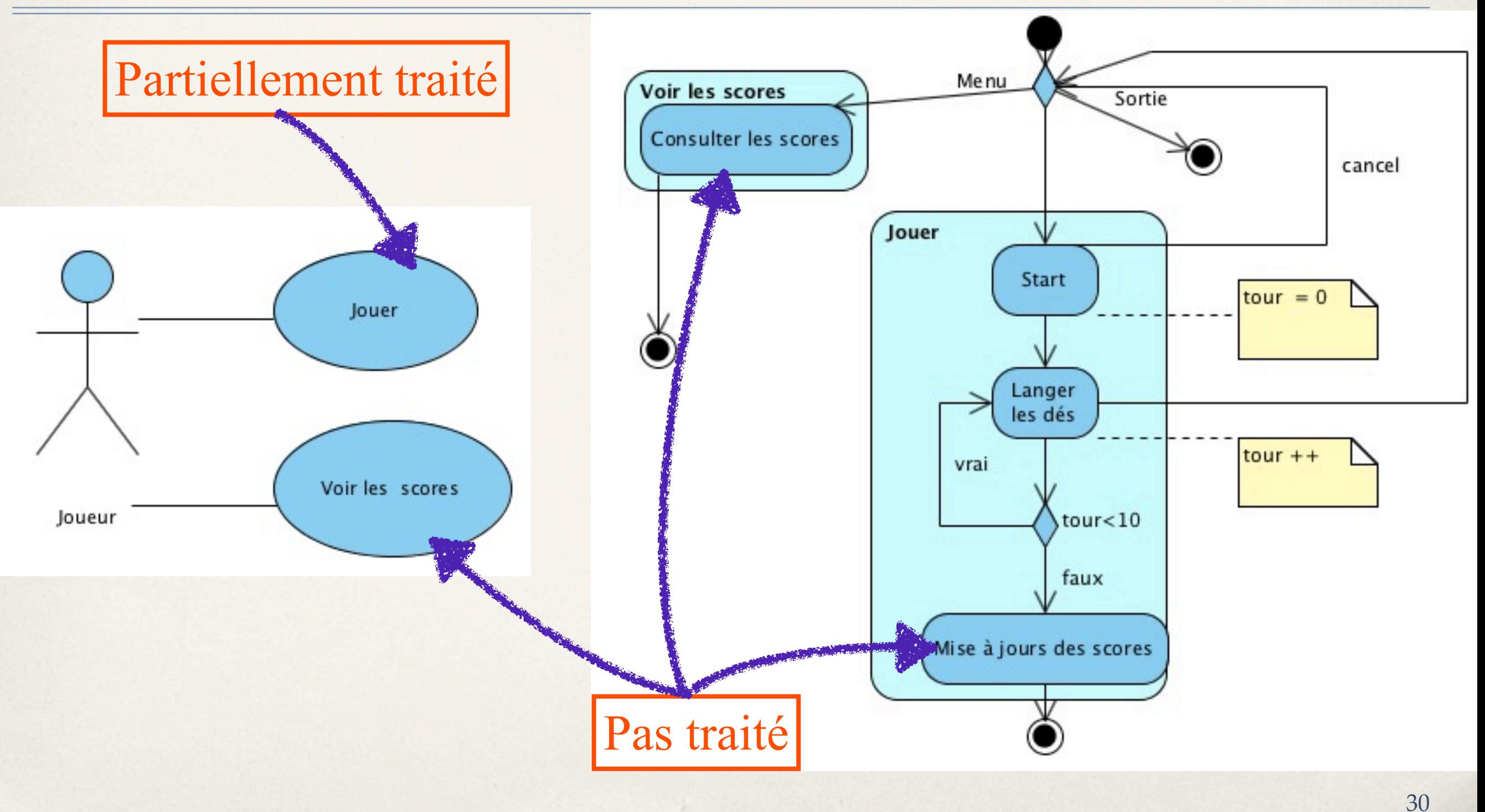

### Diagramme de séquences complété

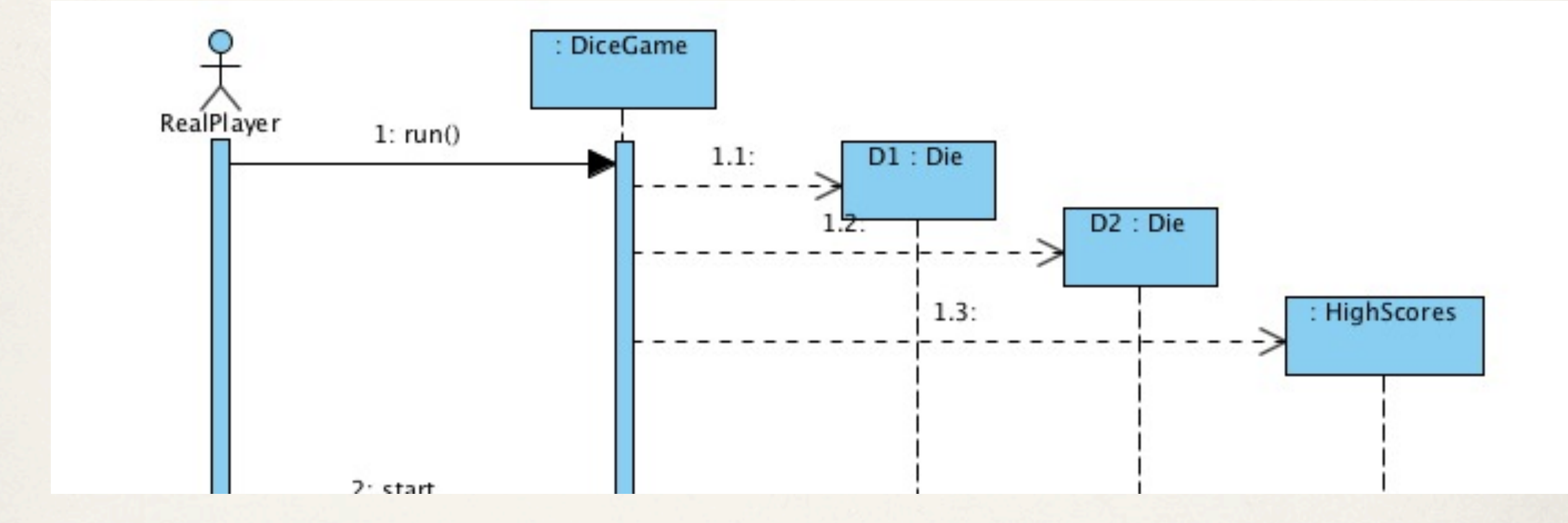

d'après Pascal Molli, molli@loria.fr

# Diagramme de séquence modifié

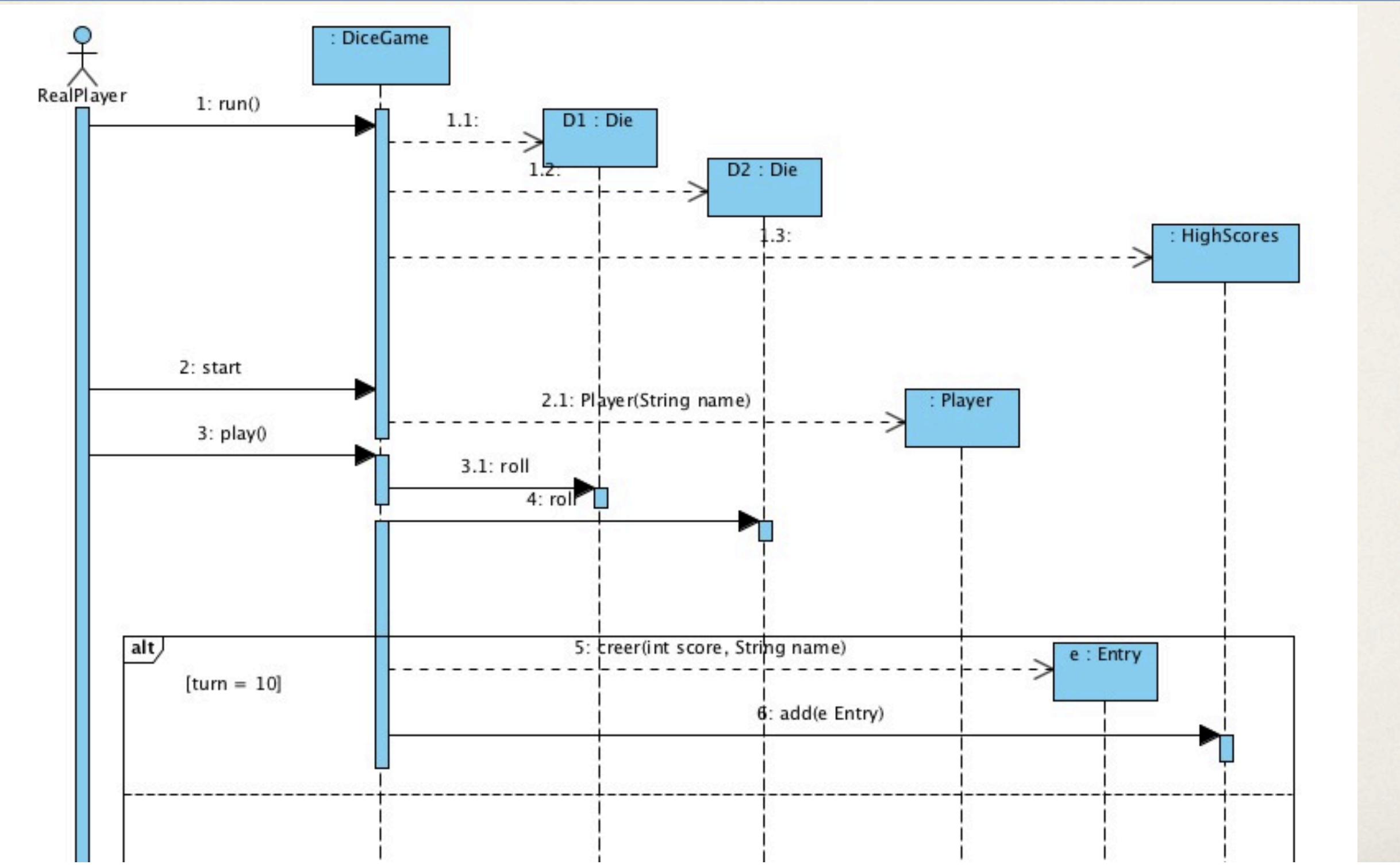

lundi 1 septembre 14 32

# Diagramme de classes

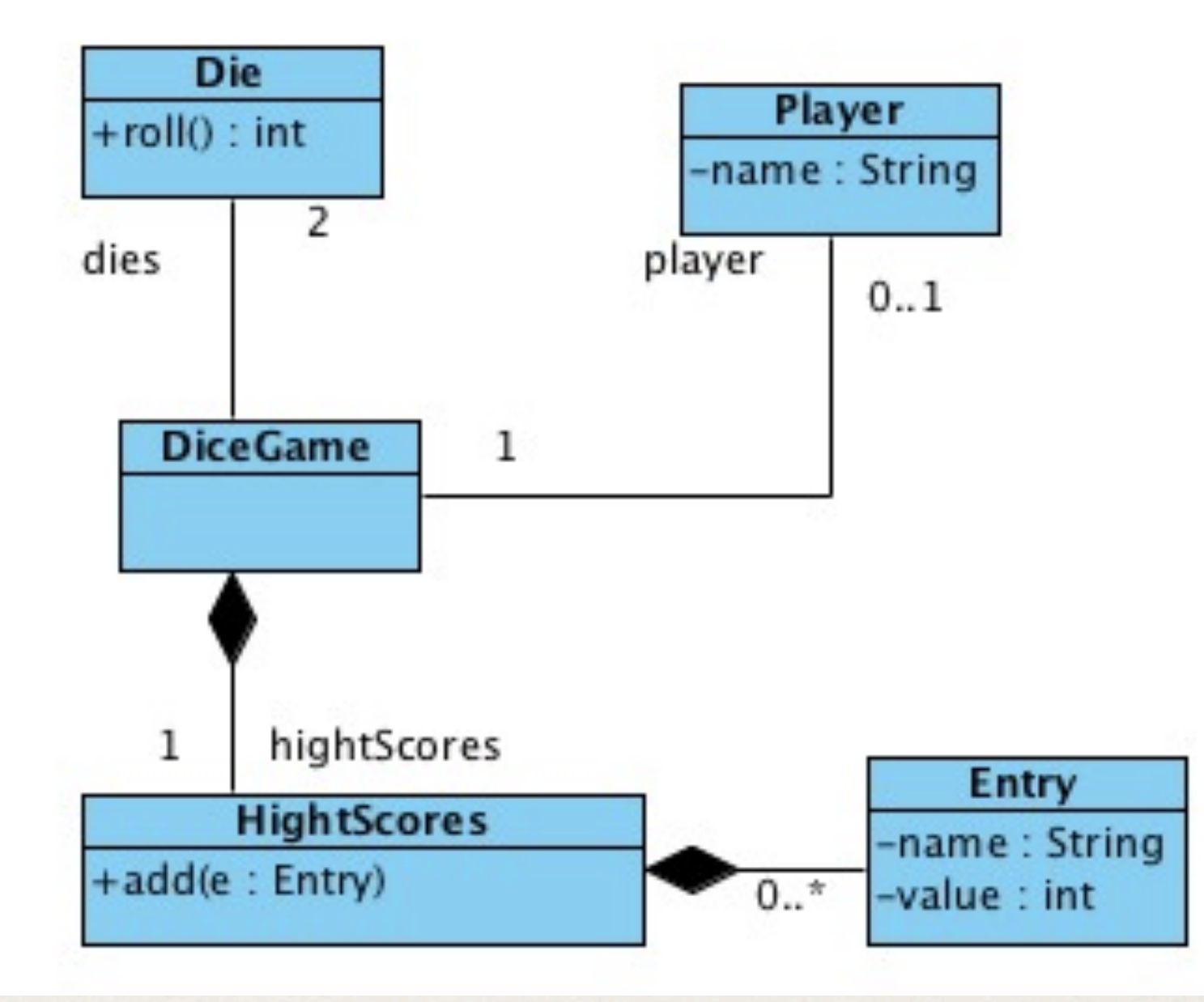

d'après Pascal Molli, molli@loria.fr

# Fin de l'analyse ?

- ✤ Couverture « à peu près » bonne
- ✤ Cohérence entre les schémas correctes
	- ➡ La dynamique manque de détail (dynamique du cancel ?)
	- ➡ Les schémas sont trop peu expliqués…
	- ➡ Les diagrammes de séquence du jeu ne sont pas assez détaillés : manque quelques méthodes...

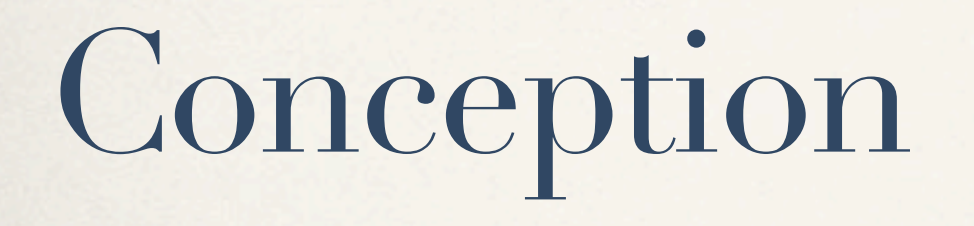

- ✤ Définir l'architecture
- ✤ Rajouter les classes techniques permettant d 'implanter cette architecture !
- ✤ Prendre en compte l'implémentation
	- Gérer la partie interface graphique
	- Gérer la persistance

d'après Pascal Molli, molli@loria.fr

#### Conception de l'architecture

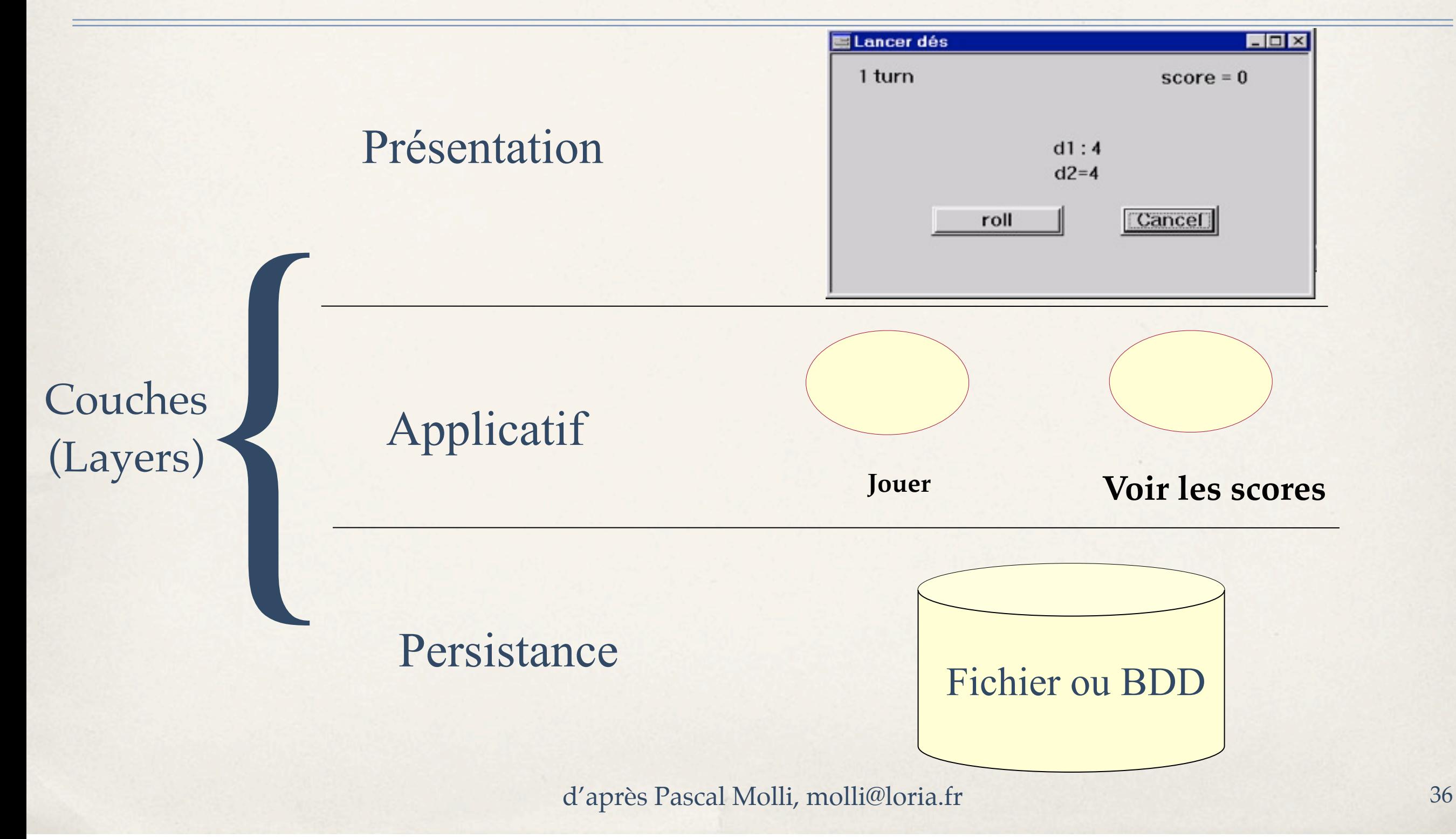
#### Architecture en couche...

- ✤ Une architecture possible...
- ✤ Les couches doivent être le plus indépendantes possible
- ✤ « Découpler » les couches en s'appuyant sur des interfaces et des classes abstraites

#### Des solutions à des problèmes récurrents : les «patterns»

d'après Pascal Molli, molli@loria.fr

# Découpage en « packages » logiques

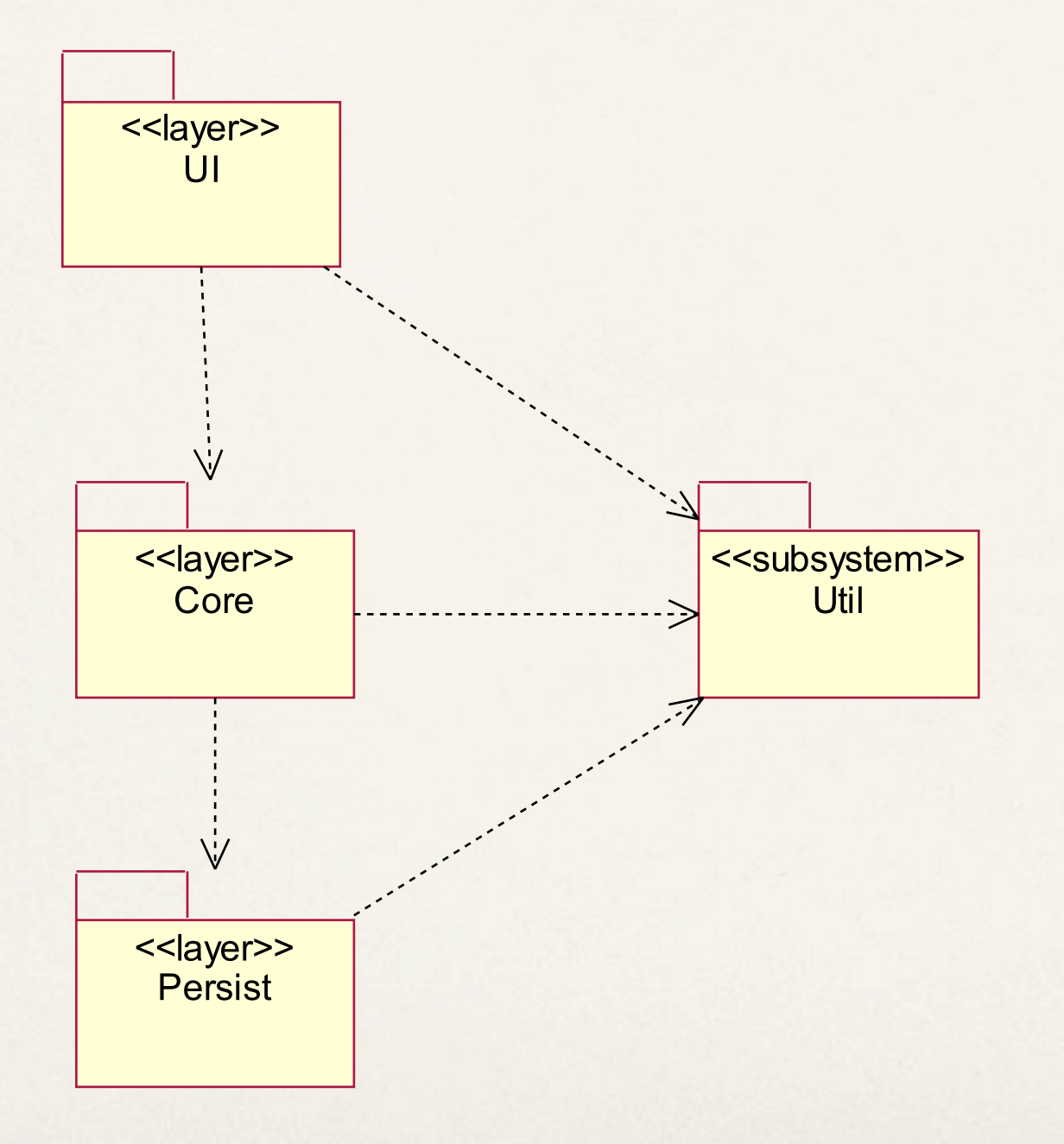

- ✤ Mapper l'architecture sur des packages « layer »
- ✤ Exprimer les dépendances

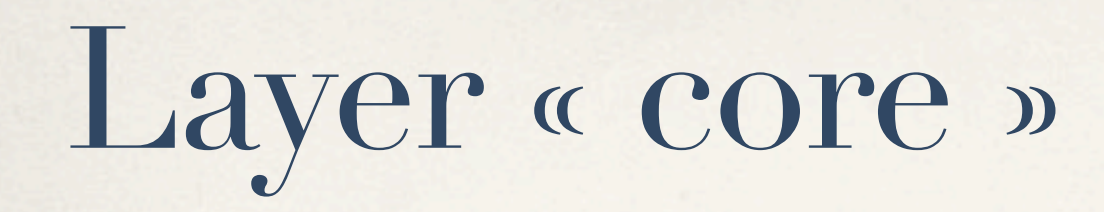

- Les classes représentant la logique de notre application.
- ✤ En fait, les classes d'analyses «revisitées» en vue de la réalisation

Démarche abordée l'an dernier-Nous la conforterons dans la suite des cours et TDs dans une approche «Agile» et «Pragmatique».

# Découplage interface graphique : MVC (par exemple)

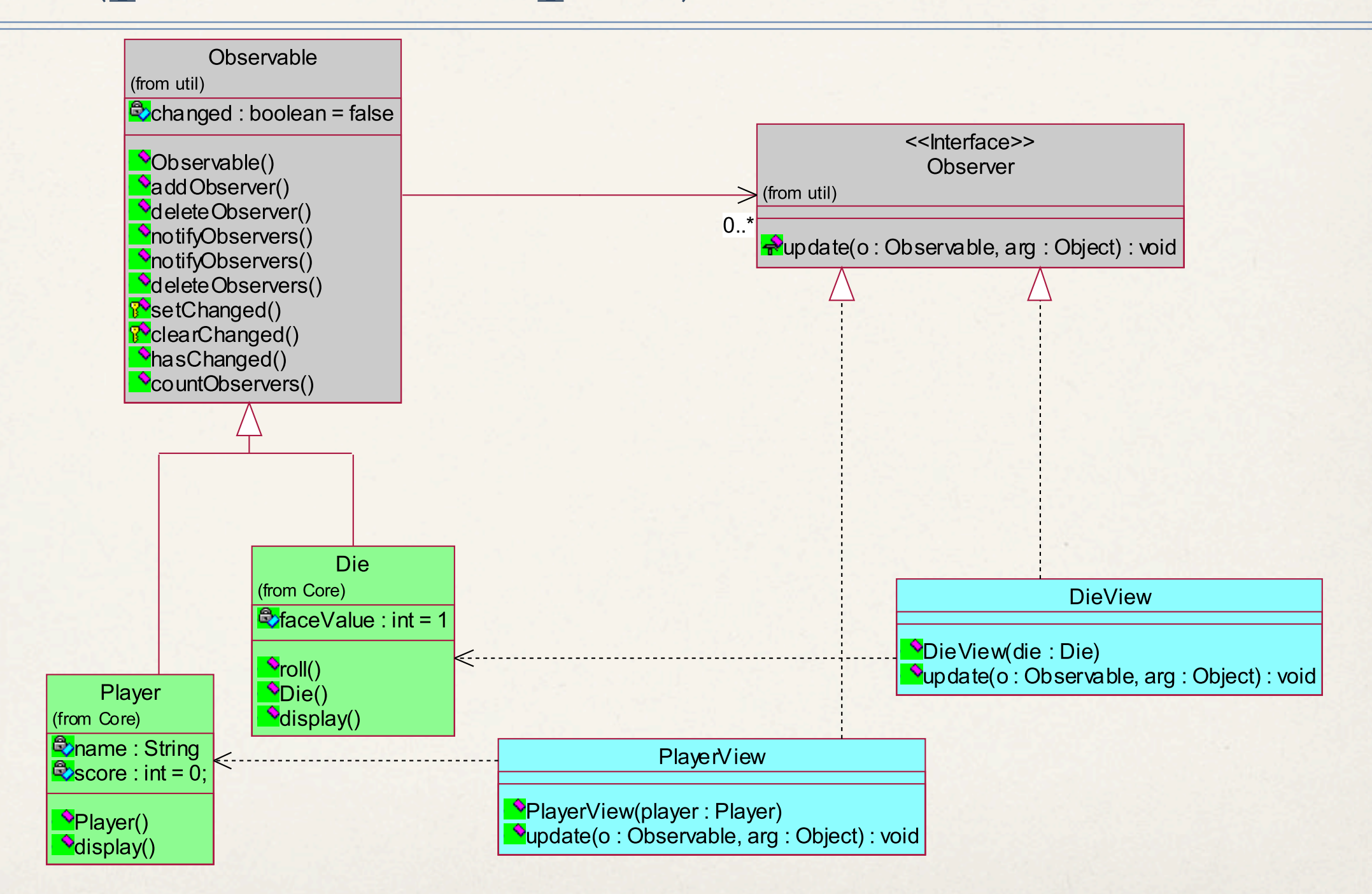

d'après Pascal Molli, molli@loria.fr

#### Vues ?

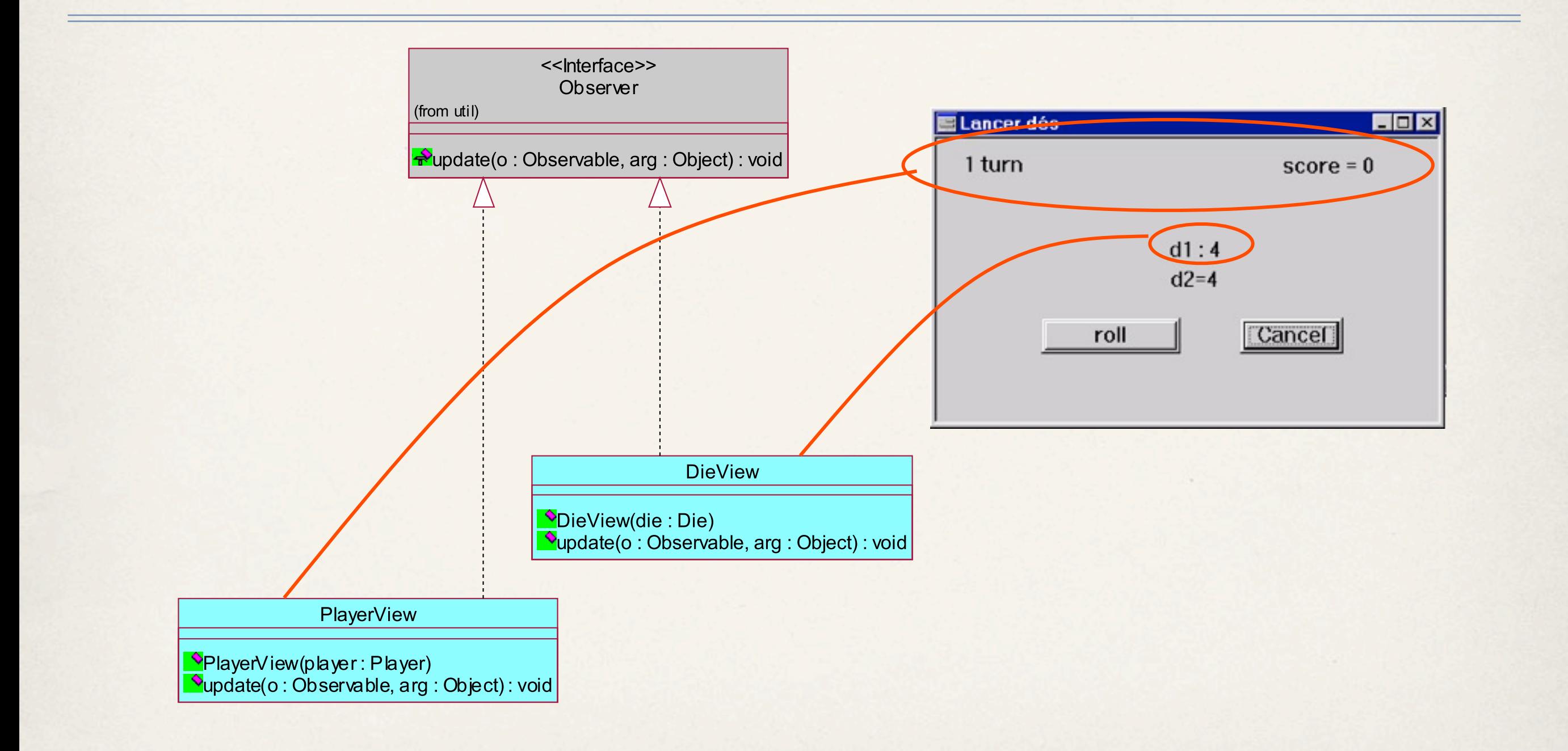

## Héritage et Réalisation ...

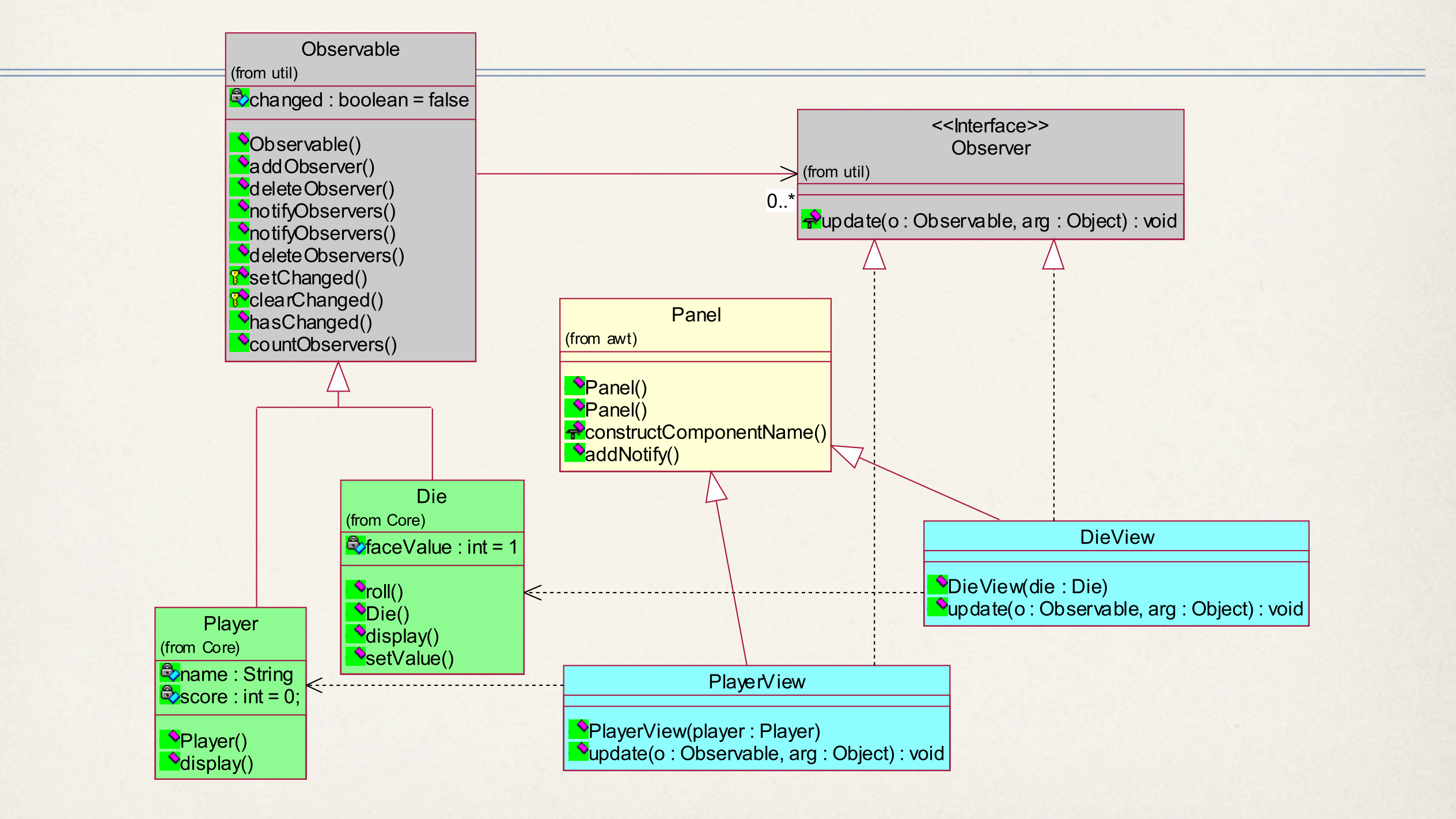

d'après Pascal Molli, molli@loria.fr

#### MVC en action:1 mise en place

Approfondissement de ce type d'architecture dans un prochain cours dédié.

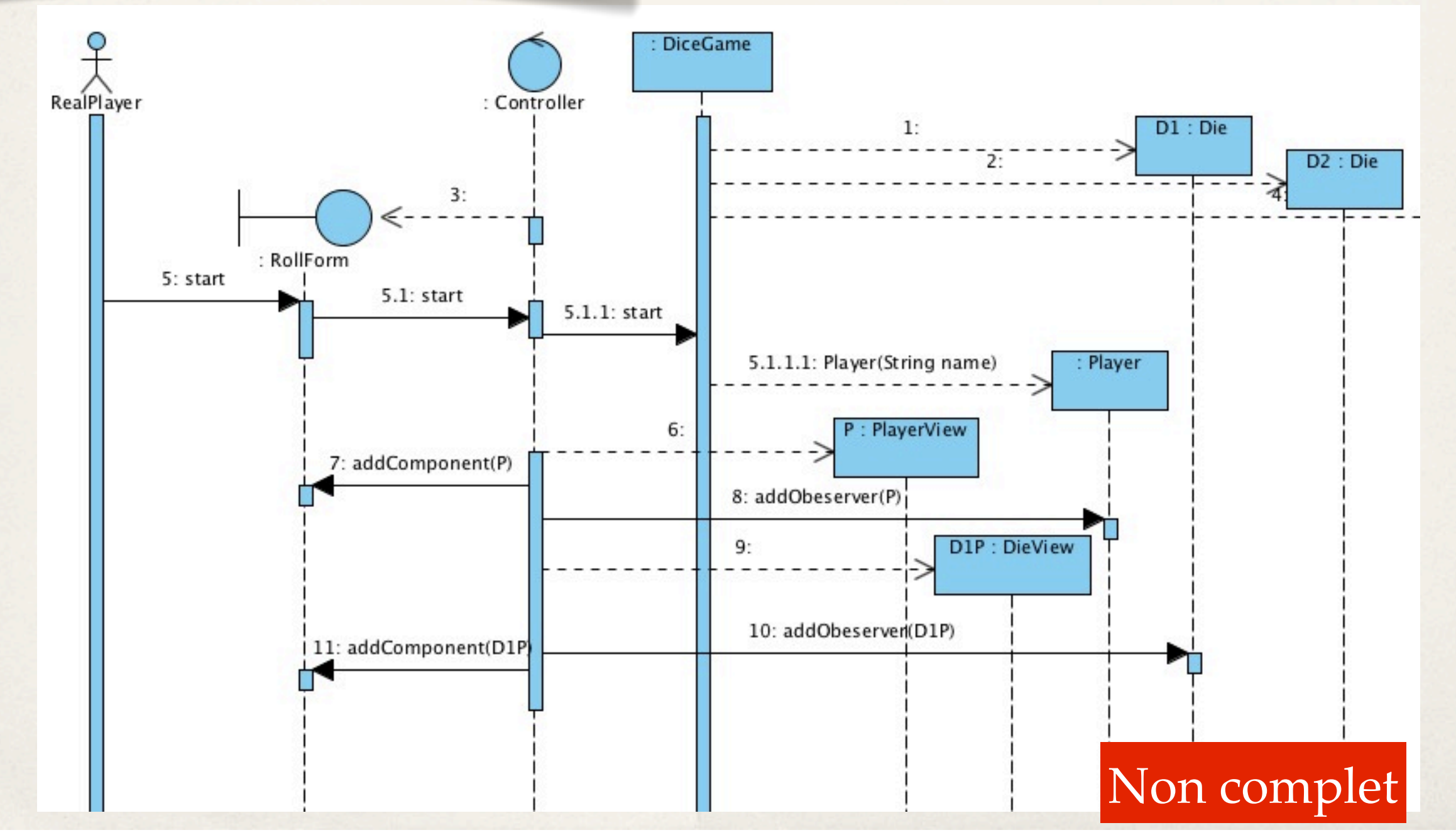

#### Mettre les vues dans des « forms »

- ✤ Réaliser des écrans graphiques contenant des vues s'il y a lieu…
- ✤ Le « layer » UI...

Pascal Molli, molli@loria.fr

# Mapping classe UI, UI

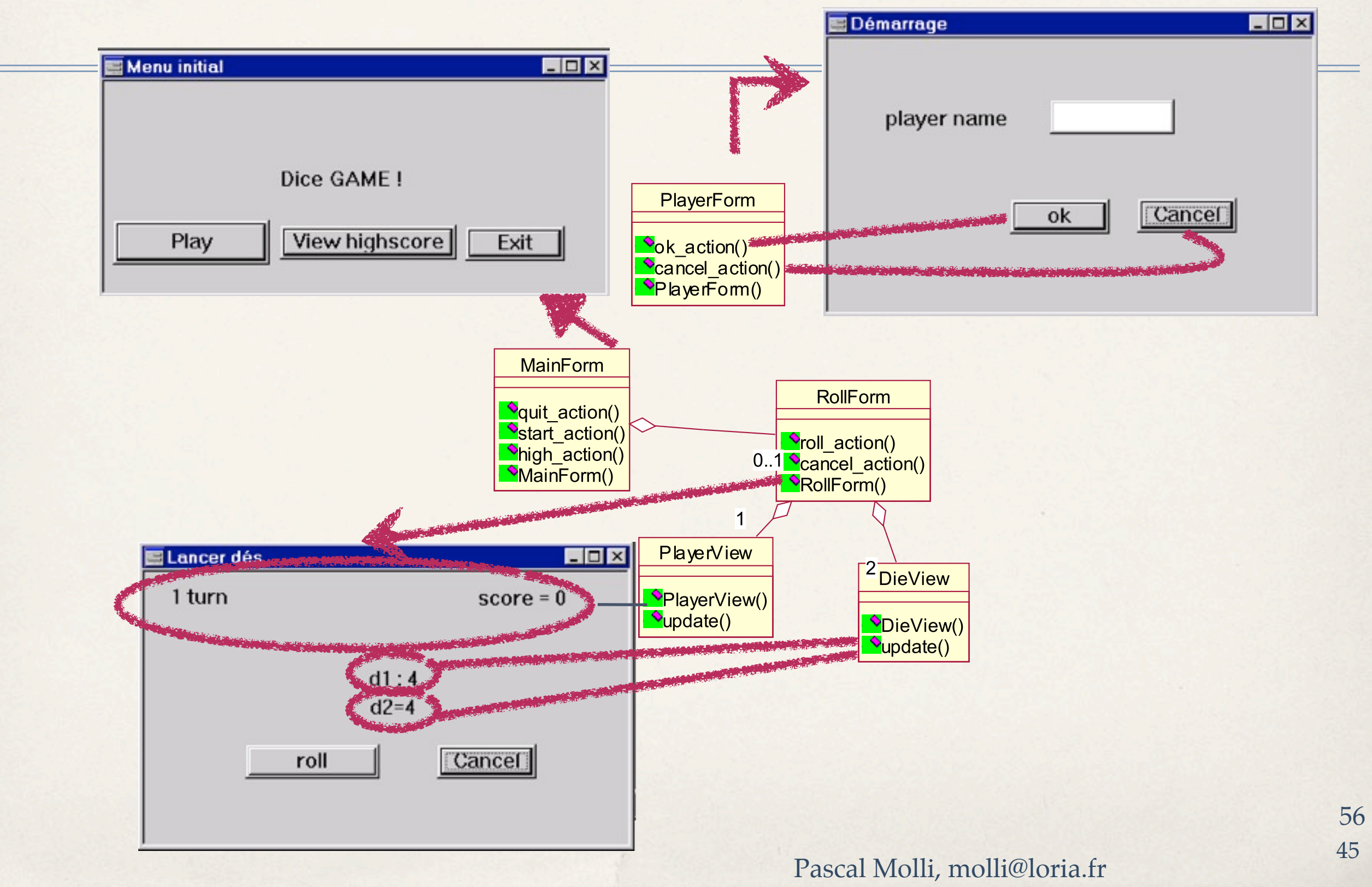

#### Architecture en couche...

Approfondissement des notions de découplage dans le prochain cours.

Cancel action() RollForm() +thePlayerViewerView **DieView** (from UI) UI (from UI) -+theDieView **PlayerView()** DieView() **V**update()  $\Diamond$ update() <<lnterface>> <<Interface>> Interfaces et classes Observable Observer Displayable (from util)  $\sum_{i}$  (from util)  $\mathbf{0}$ . abstraites de découplage **Die** Player <u> BaceValue : int = 1</u> Core **B**<sub>name: String</sub>  $\blacktriangleright$ roll()  $\approx$ score : int = 0;  $\bullet$ Die()

**RollForm** 

**V**roll action()

 $\blacklozenge$ Player()

 $\blacklozenge$ display()

(from UI)

Classes d 'analyses

d'après Pascal Molli, molli@loria.fr

**M**display()

SetValue()

## Layer « Persist » : Couche de persistance

- ✤ Classes techniques de persistance
- ✤ Assurer l 'indépendance Core/Persist
	- ➡ pouvoir changer de « persistent engine »
- ✤ Par exemple:
	- ➡ Persistance par « Serialisation »
	- ➡ Persistance via une base de données relationnelle (JDBC).

#### Découplage : Pattern Fabrication

Approfondissement de ce type d'architecture dans un **HighScore** prochain cours dédié. (from Core)  $\big| \mathbf{\mathbb{R}} \$  hs : High Score = null <sup>8</sup>PHighscore() Produit abstrait  $\bullet$ add()  $\triangle$ load()  $\text{Save}()$ **HighScoreSr** Produit concret **HighScoreJDBC**  $\otimes$ \$ filename: String = "/tmp/high.score" Highscore() **M**Highscore() ⇐┄  $\bigcirc$ load()  $\triangle$ load()  $\sqrt{\frac{1}{s}}$ save()  $\mathbf{V}$ save() **SrKit JdbcKit** Fabrique concrète  $\bullet$  make Kit() **InakeKit()** PersistKit Fabrique abstraite  $\bullet$ makeKit() Pascal Molli, molli@loria.fr

# Diagrammes de déploiement

- ✤ Visualiser l 'architecture physique
- ✤ Associer les unités d 'exécution aux traitements
- ✤ Identifier les connexions entre les unités d 'exécution

Au delà des enseignements pour cette année.

# Diagramme de déploiement

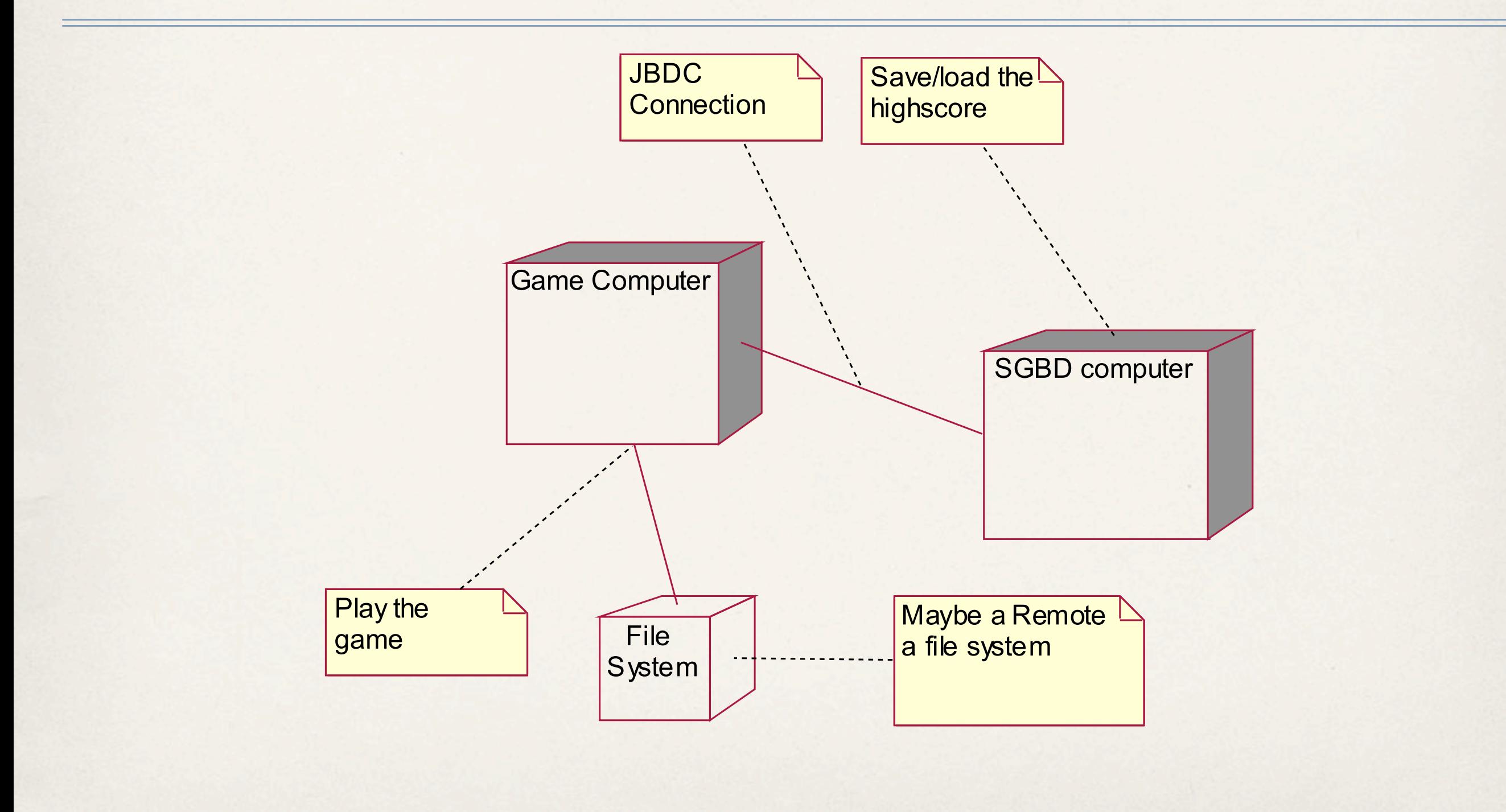

Pascal Molli, molli@loria.fr

# Design terminé ?

- ✤ Couverture des fonctionnalités : comparer Use-case et activity diagram…
- ✤ Cohérence entre les diagrammes ?
	- ➡ Quelques incohérences… UI vs Core ; gestion des changements d'états?
	- Indépendance Core/Persist partiellement atteinte...

#### Générer le code : code mapping

- Mapper vers n'importe quel langage !\*
	- Les langages objets : java,  $C_{++}$ , smalltalk
	- ➡ Mais aussi les autres: VB, C, Fortran, Php
	- ➡ Voir aussi: SQL...

Déjà vu l'an dernier

\* automatiquement, encore faut-il que l'environnement le supporte !

d'après Pascal Molli, molli@loria.fr

# Mapping java... (Rappels)

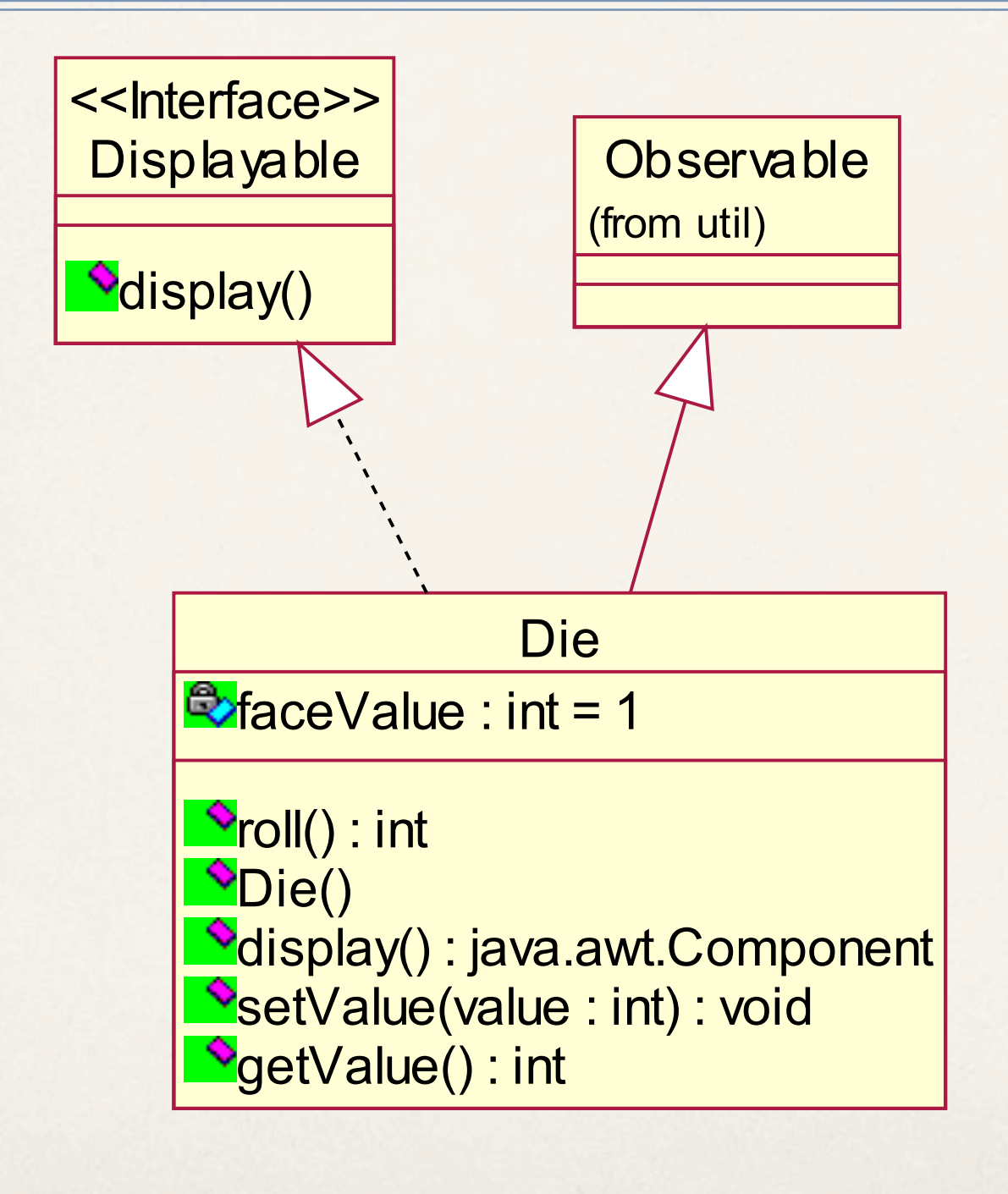

Pascal Molli, molli@loria.fr

package Core;

import Util.Randomizer; import UI.DieView; import java.util.\*; import java.awt.Component;

```
public class Die extends 
Observable implements Displayable
{
private int faceValue = 1;
```
public int **roll**() {

}

```
81
setValue(Randomizer.getInstance().
    getValue());
    return getValue();
 }
public java.awt.Component 
display() {
    Component c=new DieView(this);
    this.addObserver((Observer)c);
    return c;
 }
public void setValue(int value) {
    faceValue=value;
    this.setChanged();
    this.notifyObservers();
 }
public int getValue() { return 
faceValue;}
                                  53
```
#### Mapping Java : Relations (Rappels)

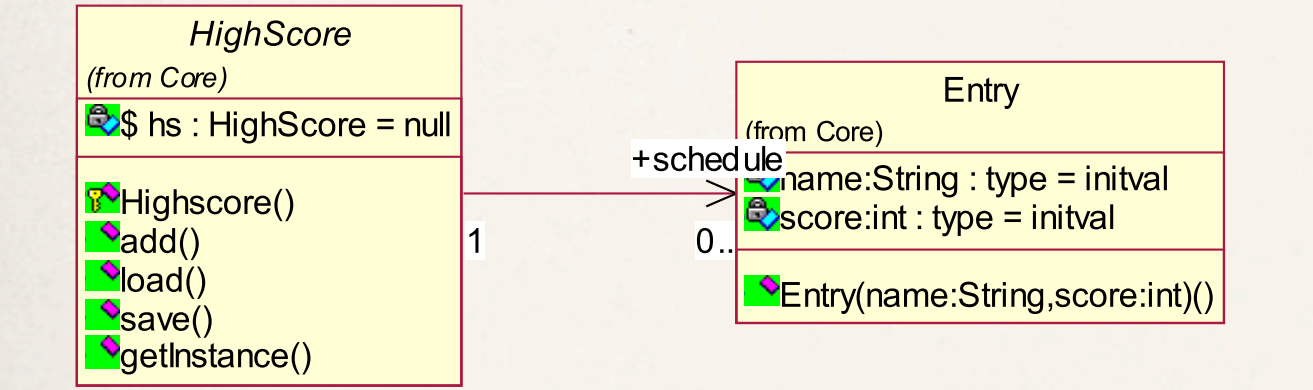

d'après Pascal Molli, molli@loria.fr

```
package Core;
import java.util.*;
import java.awt.Component;
import UI.HighScoreView;
public abstract class HighScore
extends Observable implements 
java.io.Serializable, Displayable {
    protected static HighScore hs = null;
    public Vector schedule=new Vector();
public void add(Entry entry) {
    entries.addElement(entry);
   this.setChanged();
   this.notifyObservers();
     }
    public Enumeration elements() {
   return entries.elements();
 }
public abstract void load();
public abstract void save();
public Component display() {
 Component c=new HighScoreView(this);
 this.addObserver((java.util.Observer)c);
 return c;
}
public static HighScore getInstance() {
 if (hs==null) {
     new Error("No Persist Kit declared");
 }
return hs; \}
```
# Codage...

- ✤ Utiliser les fonctionnalités de « forward engineering » des outils
- Puis de « reverse engineering »
- ✤ Mais l'idéal : « round trip engineering »
- ✤ Assurer la cohérence Code/Design/analyse...

Une séance de TD consacrée au Reverse et à la qualité du logiciel

d'après Pascal Molli, molli@loria.fr

### «Forward engineering»

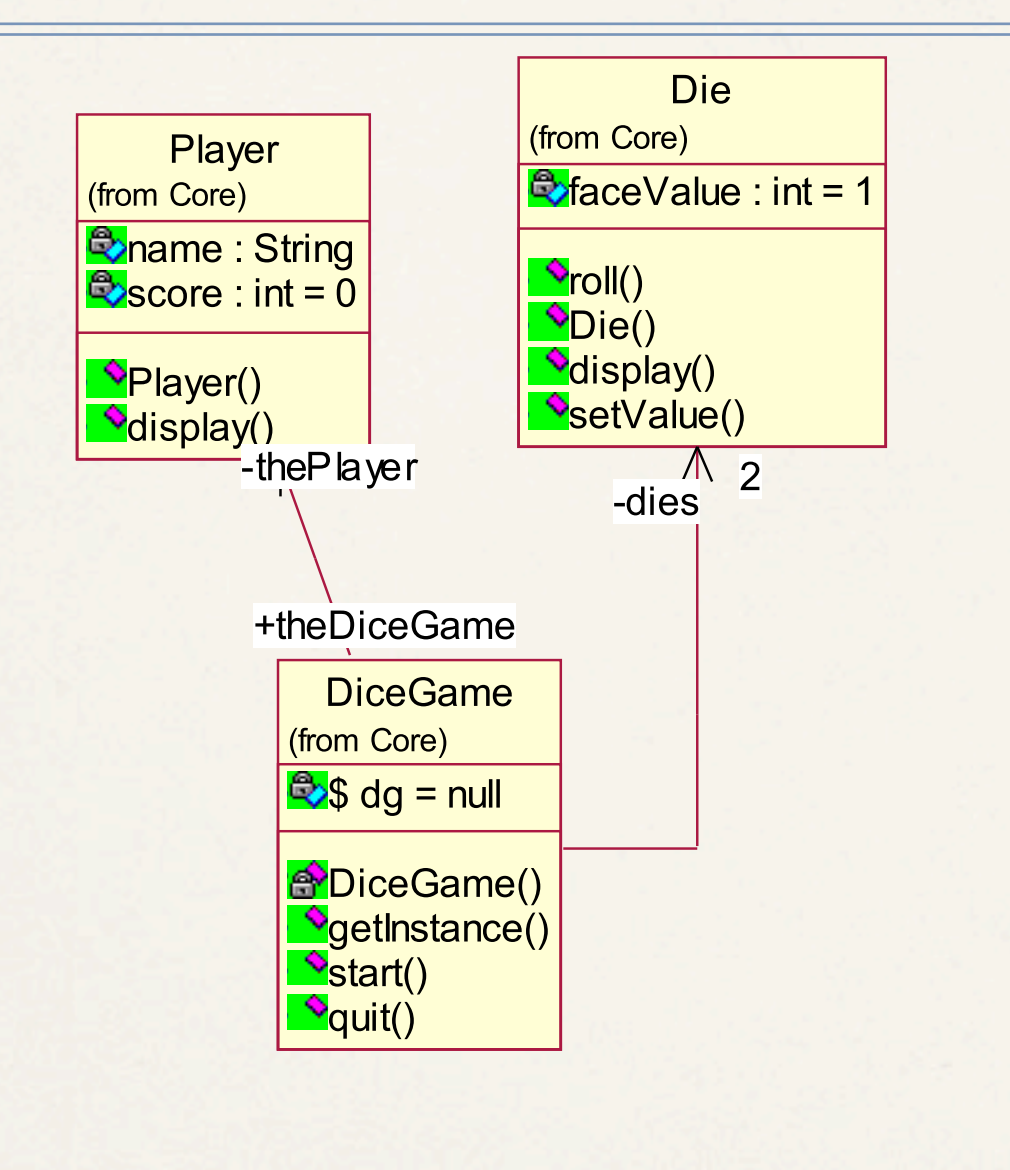

d'après Pascal Molli, molli@loria.fr

```
package Core;
public class DiceGame {
     private static int dg = null;
     private Die dies[];
     private Player thePlayer; 
     DiceGame() {
 }
     /**
        @roseuid 37F877B3027B
      */
     private DiceGame() {
 } 
     /**
        @roseuid 3802F61403A0
      */
     public void getInstance() {
     } 
     /**
        @roseuid 37F8781A014D
      */
     public void start() {
 } 
     /**
        @roseuid 38074E7F0158
      */
     public void quit() {
```
 $\overline{\phantom{a}}$ 

# Forward Engineering

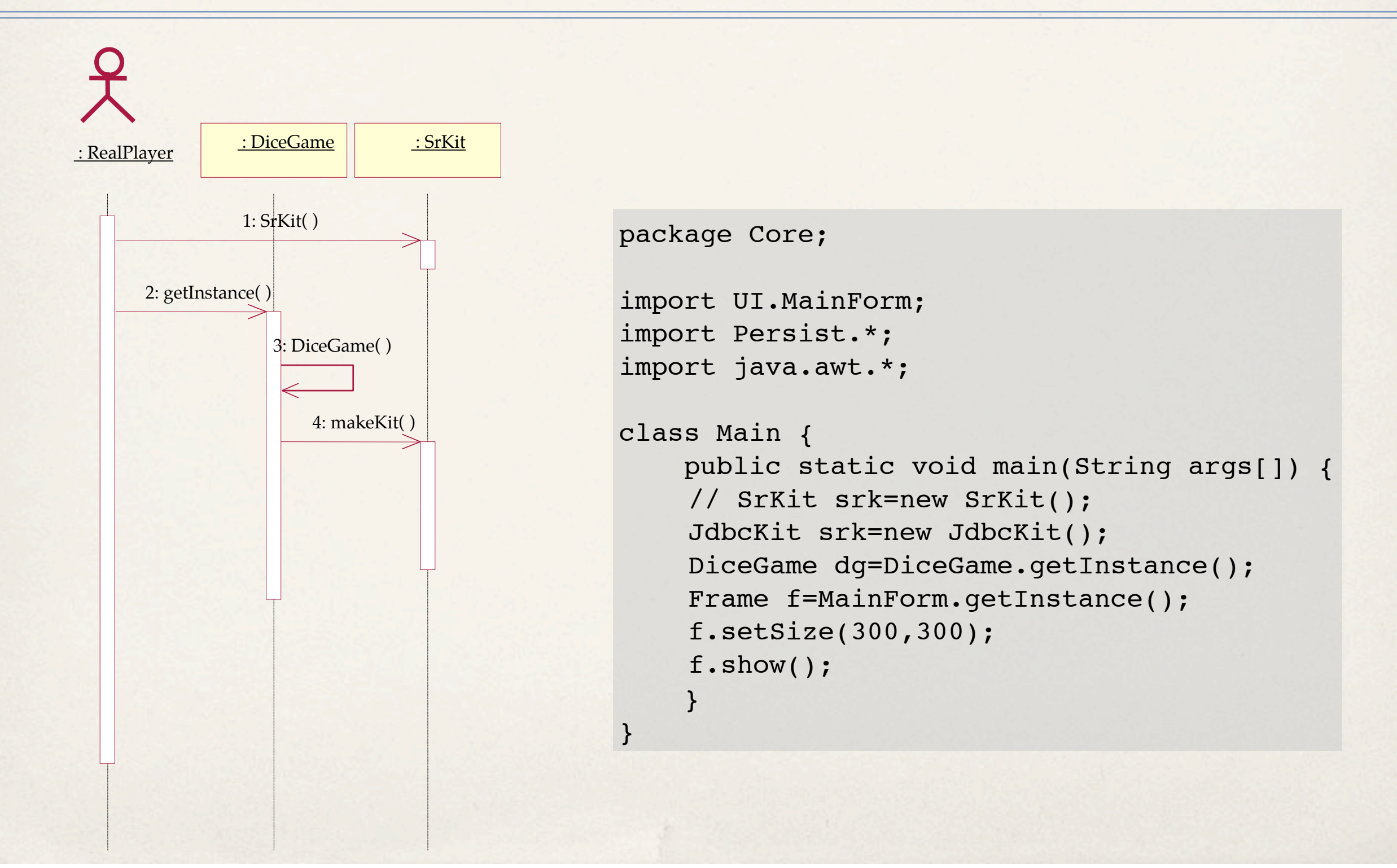

#### «Reverse Engineering...»

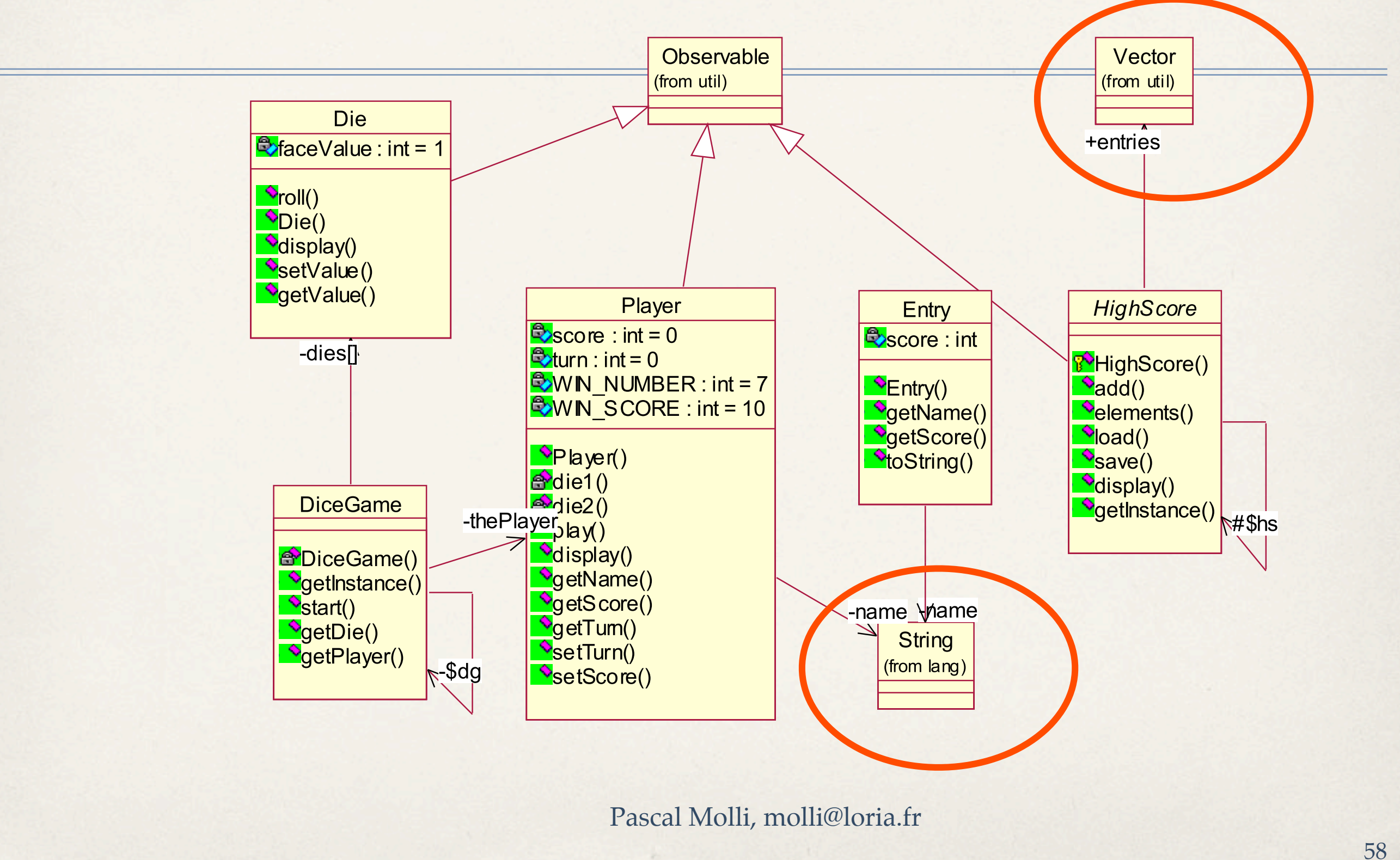

# Reverse engineering

- ✤ Peu sur la dynamique (mais vous pouvez faire du reverse sur les diagrammes de séquence)
- ✤ Gère les aspects forward+modification+reverse
- ✤ Pas miraculeux !

#### Problèmes rencontrés

- ✤ Dynamique de la gestion des tours mal conçue !
- ✤ Qui véritablement fait le test de fin de jeu ?
- ✤ Faiblesse dans le design !

# Ici ! Diagramme d'analyse !!

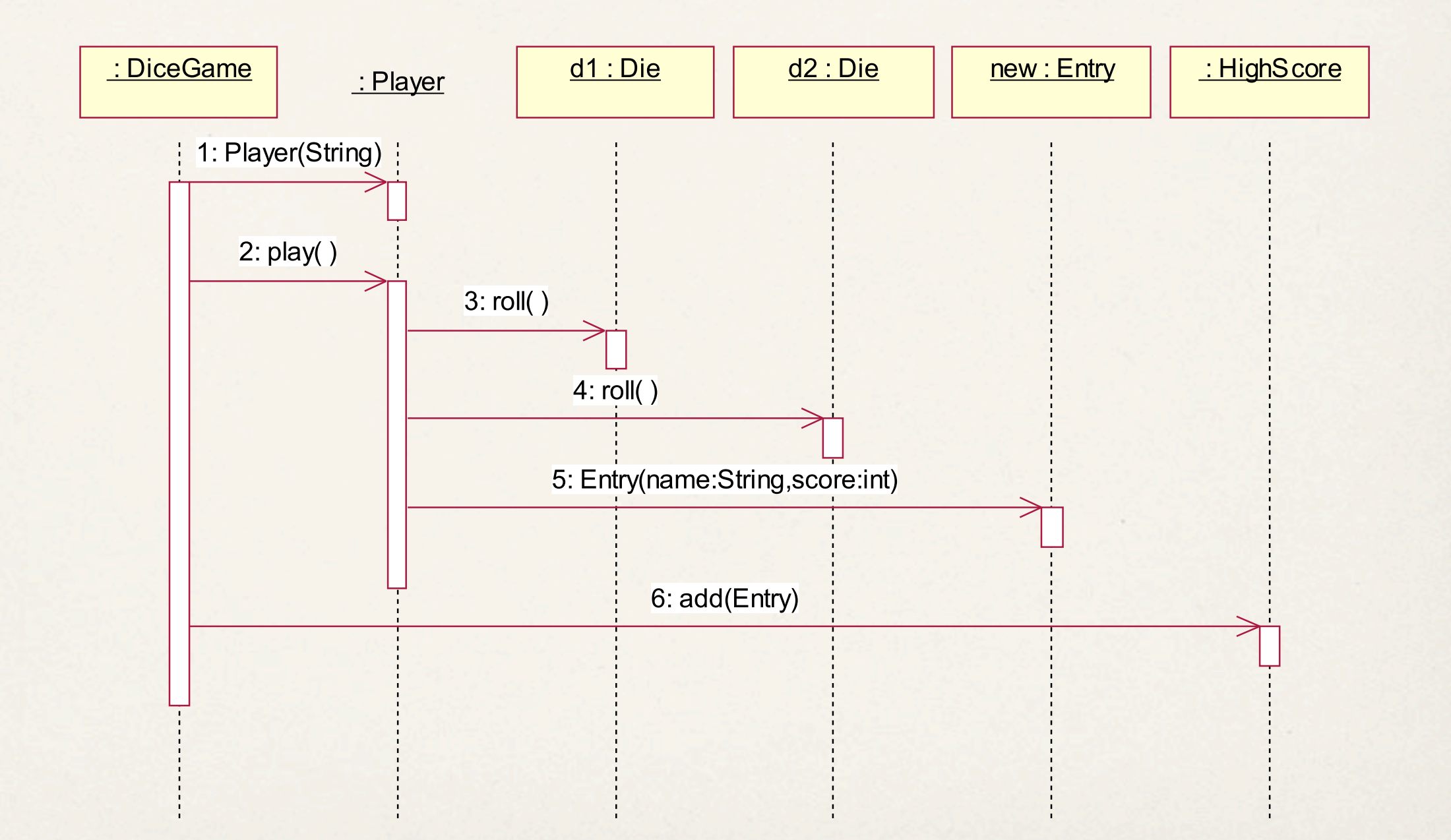

Pascal Molli, molli@loria.fr

#### Problème !

- ✤ Pas assez rigoureux !
- ✤ Ce diagramme d'analyse n'a pas été revu au design !!!

 $\cdot \cdot (-4)$ 

Pascal Molli, molli@loria.fr

#### Refaire !

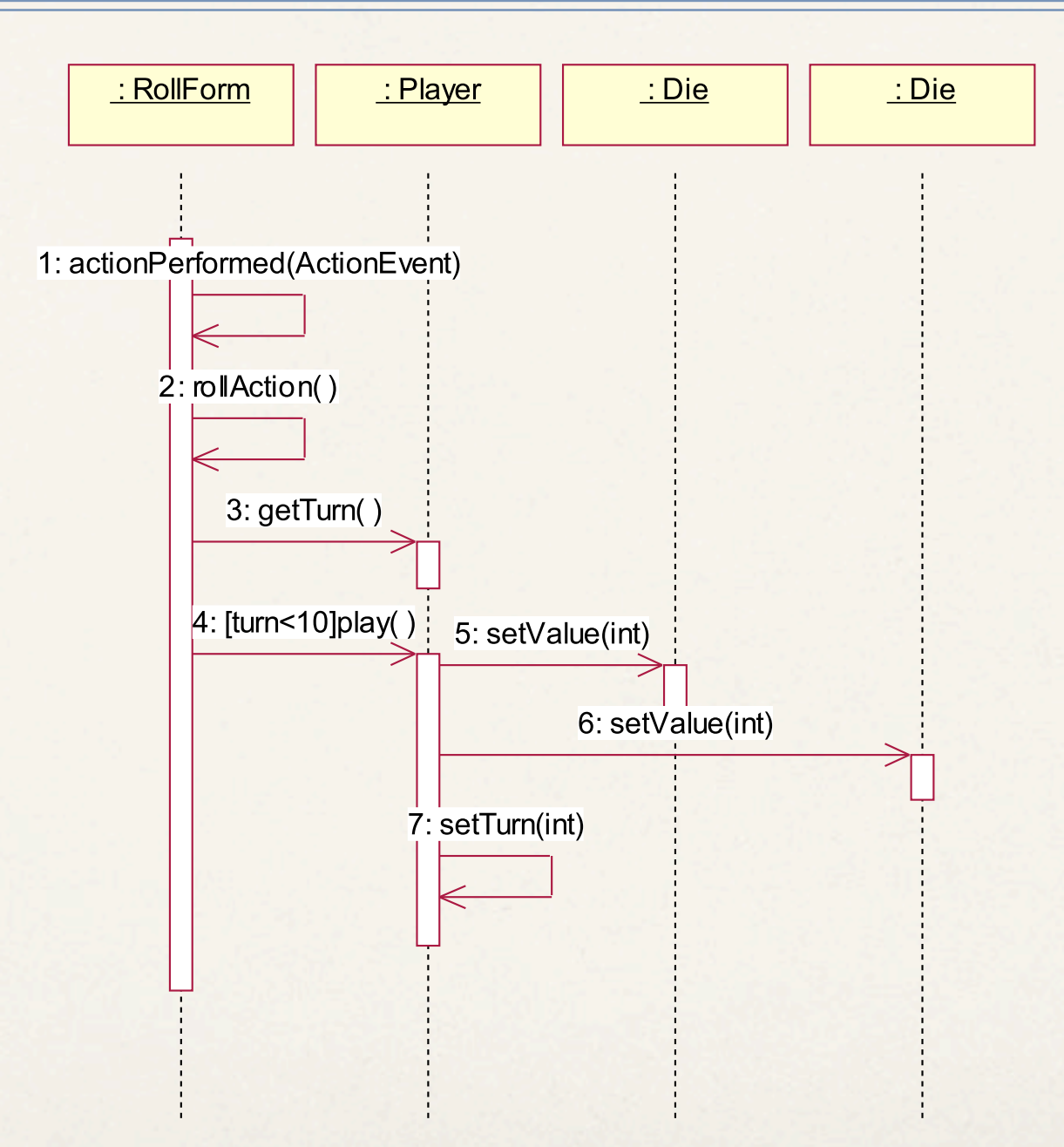

#### Finalement !

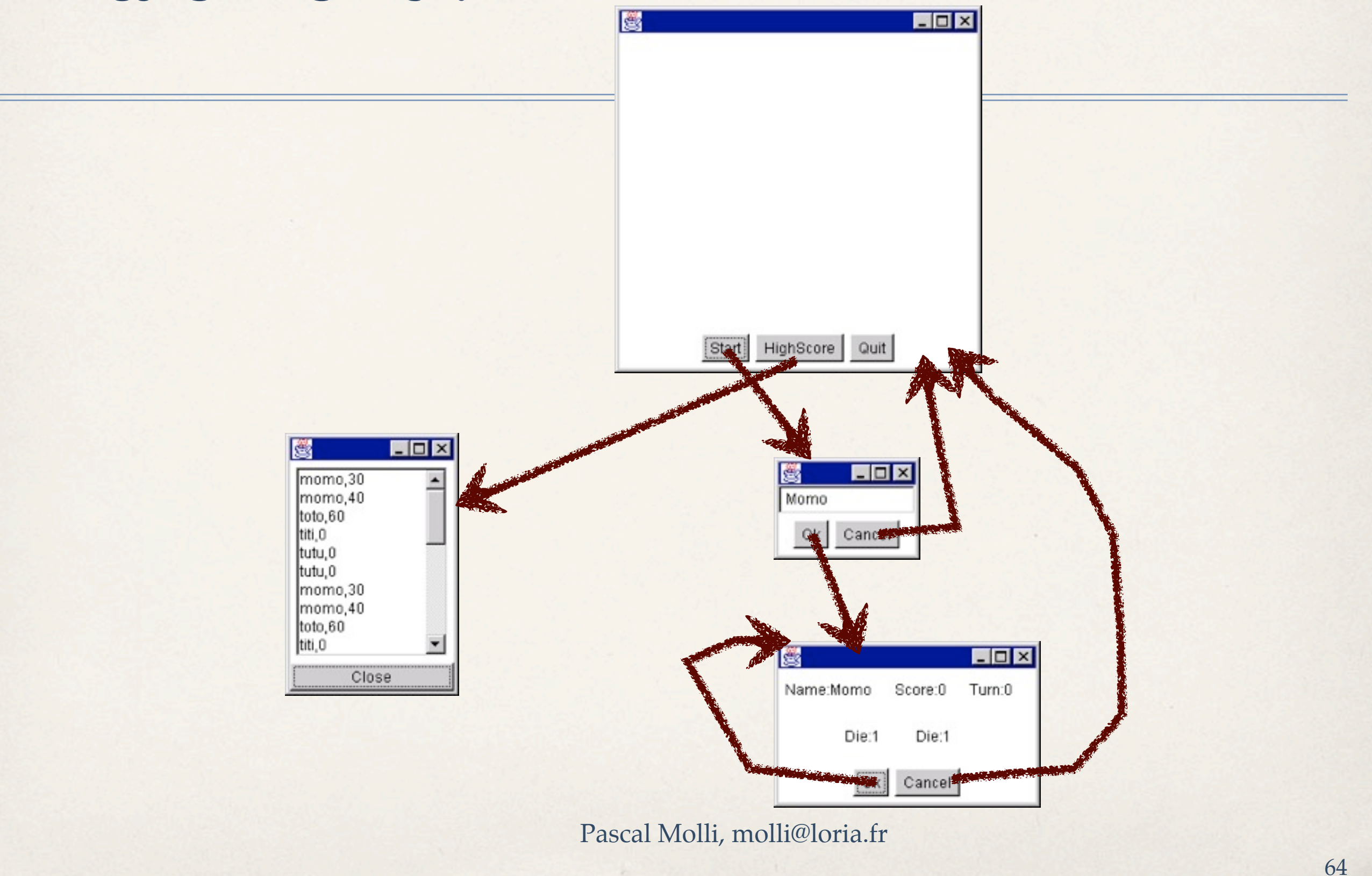

## Après révision partielle !

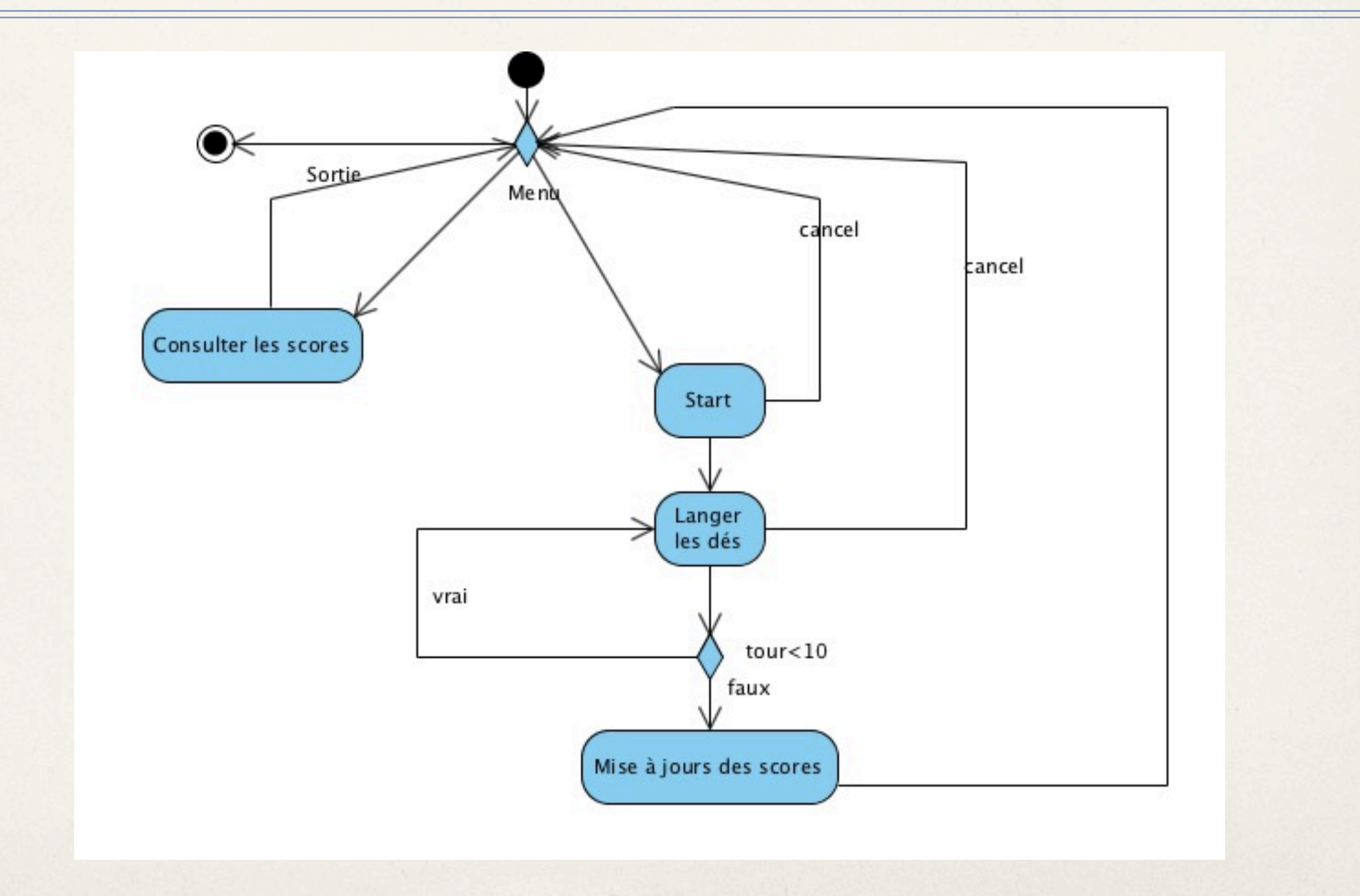

## Est-ce que ça marche ? Tester

- ✤ Tests unitaires : tester classe par classe, méthode par méthode
	- ➡ Diagramme de classes
- ✤ Tests d'intégration :
	- ➡ Nous travaillerons sur des diagrammes de classes et de packages
- ✤ Tests du système :
	- Diagramme Use Case + Activités

# Test du système

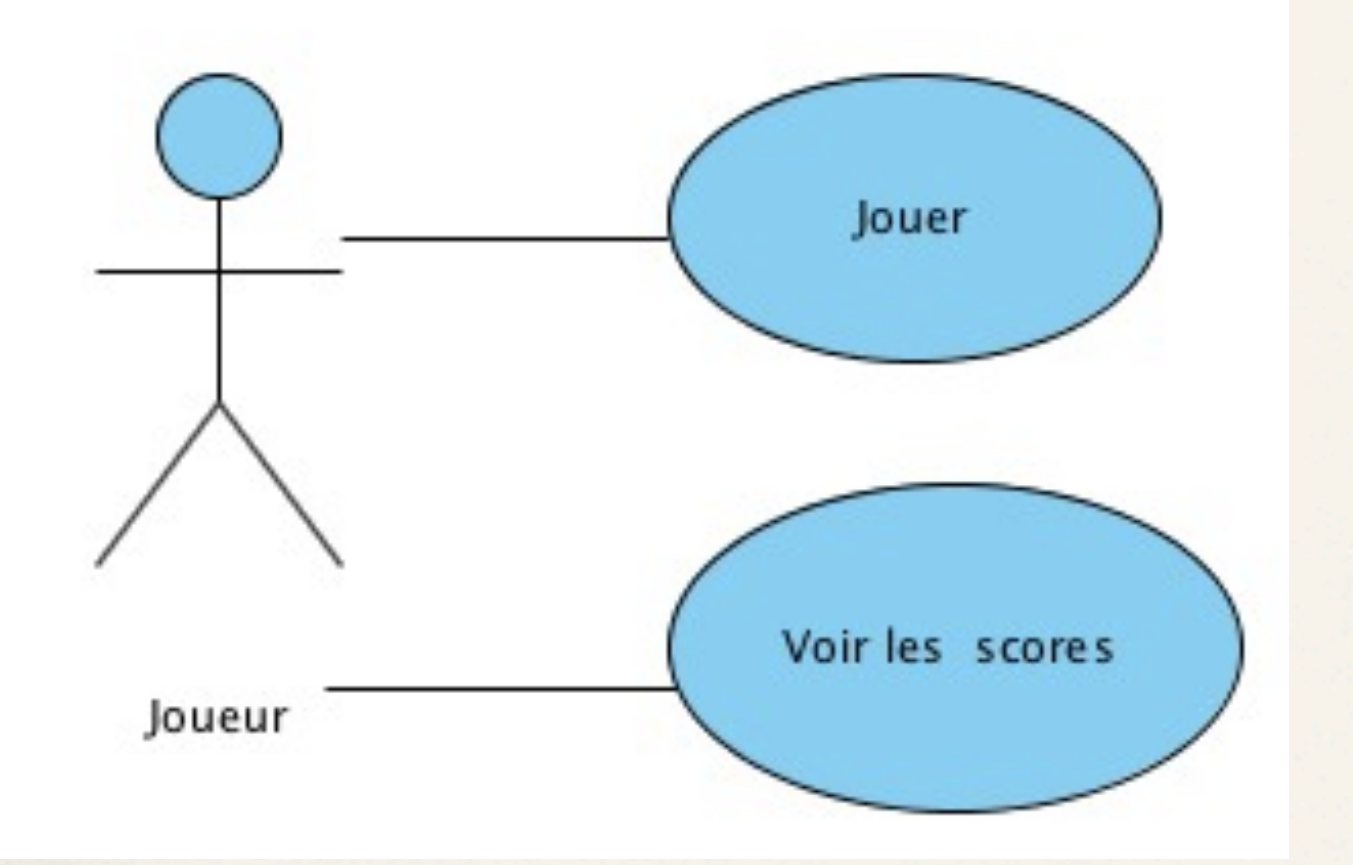

- ✤ Ok, les fonctionnalités sont là ...
- ✤ et sont conformes au descriptif associé au use case !

 $\cdot$  >8->

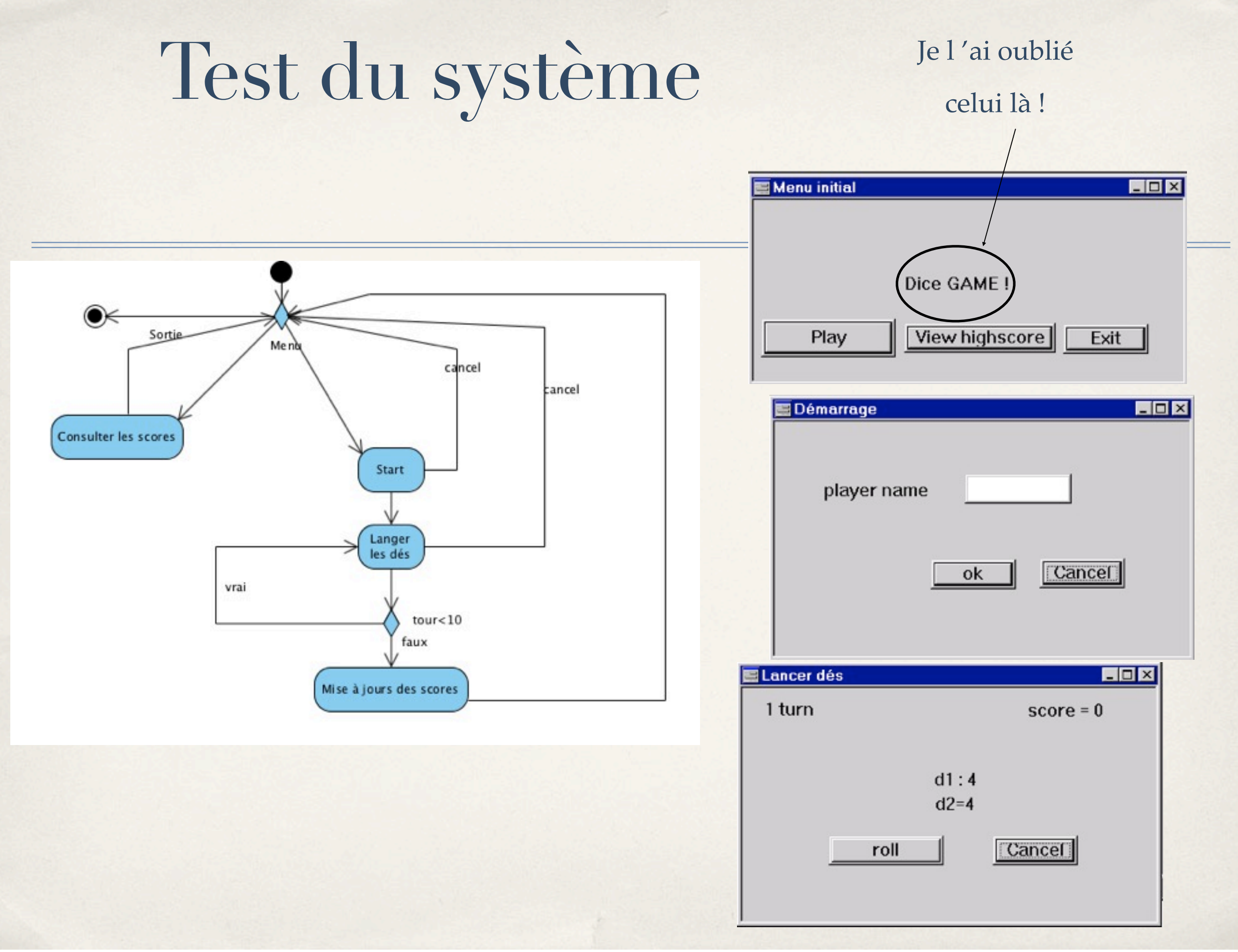

# Test du système

![](_page_68_Figure_1.jpeg)

 Tester tous les chemins possibles ! Ex: –1/Start  $-2/$  roll –3/ cancel –4/ highscore  $-5/$  exit

#### Problème rencontré

- Scénario 1 :
	- ➡ start, roll\*, highscore, quit : OK
- ✤ Scénario 2:
	- ➡ highscore, : ko ! Bug
	- ➡ Pb design :
		- ‣ DiceGame crée Highscore (start)
		- ‣ Si Highscore avant start : bug

# Debriefing de cette application

- ✤ Analyse des besoins
	- ➡ Use-case + description
	- diagramme d'activités
	- Prototypage UI
- ✤ Analyse
	- ➡ Dynamique : Sequence, state
	- Statique : Class Diagram

# Conception

- ✤ Architecture design (layer)
	- ➡ Package diagram, deployement diagram
- ✤ Classes techniques pour assurer le découpage :
	- ➡ Pattern MVC,
	- ➡ Pattern Fabrication, ...
## Codage

- Simple conversion du design vers Java
- ✤ Possibilité de construire pour chaque représentation UML, une traduction vers n 'importe quel langage cible.
- Utilisation des outils pour round-trip engineering
- ✤ PB au codage : Bien remettre à jour les document analyse/design !!!

#### Remonter les PB vus au codage!

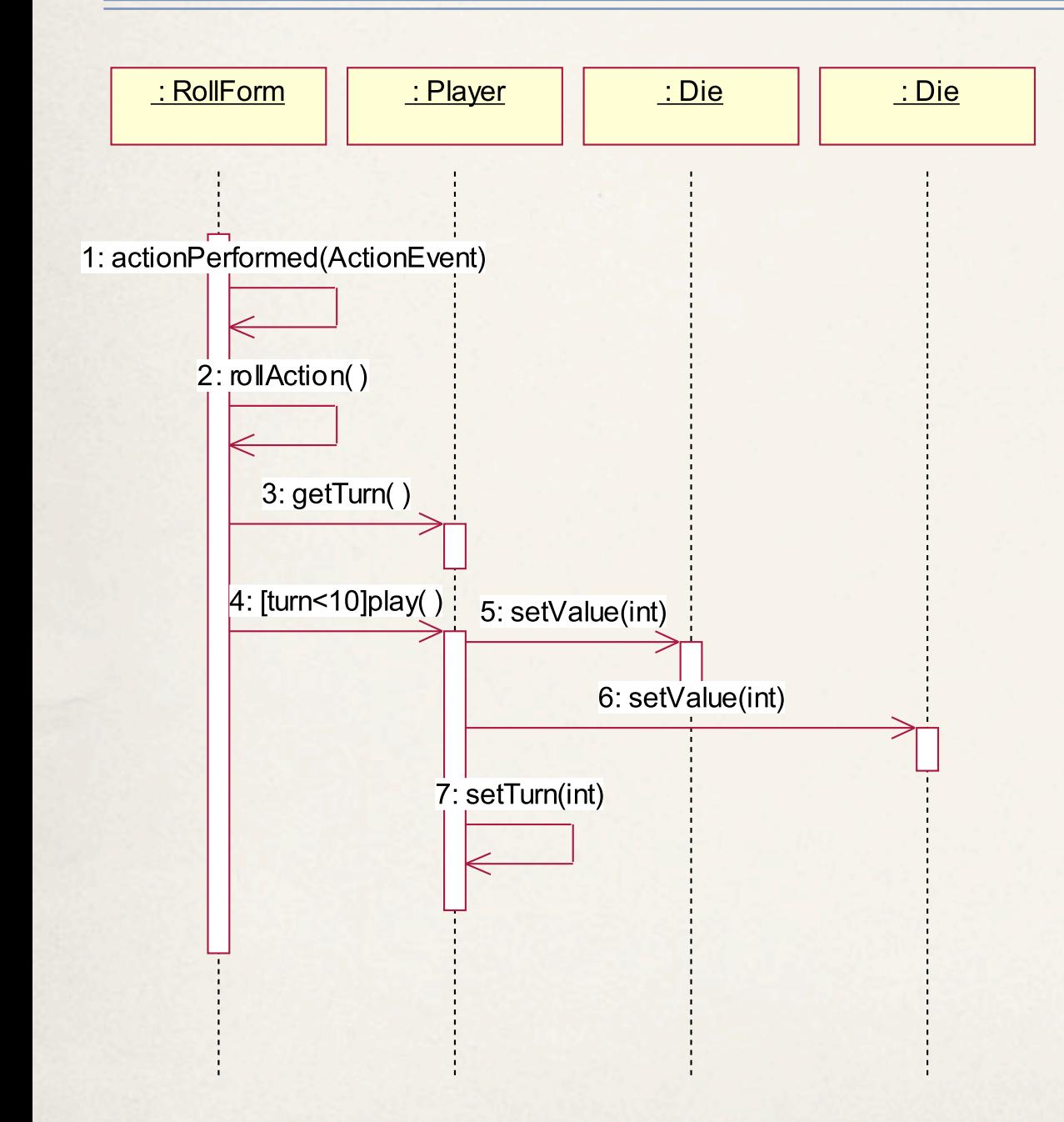

- ✤ Faire son auto-critique, retrouver la cause de ce pb..
- ✤ Améliorer son process pour la prochaine fois !
- ✤ Ici : les diag d 'analyse n 'ont pas été refait !
- ✤ Software process, procédure qualité !

## Conclusion sur cette application

- ✤ Découpage en phases:
	- ➡ Analyse des besoins, analyse, conception, réalisation, test.
- Dans chaque phase:
	- ➡ Prise de points de vue sur le même problème
	- ➡ Vue statique, dynamique, fonctionnelle, architecturale

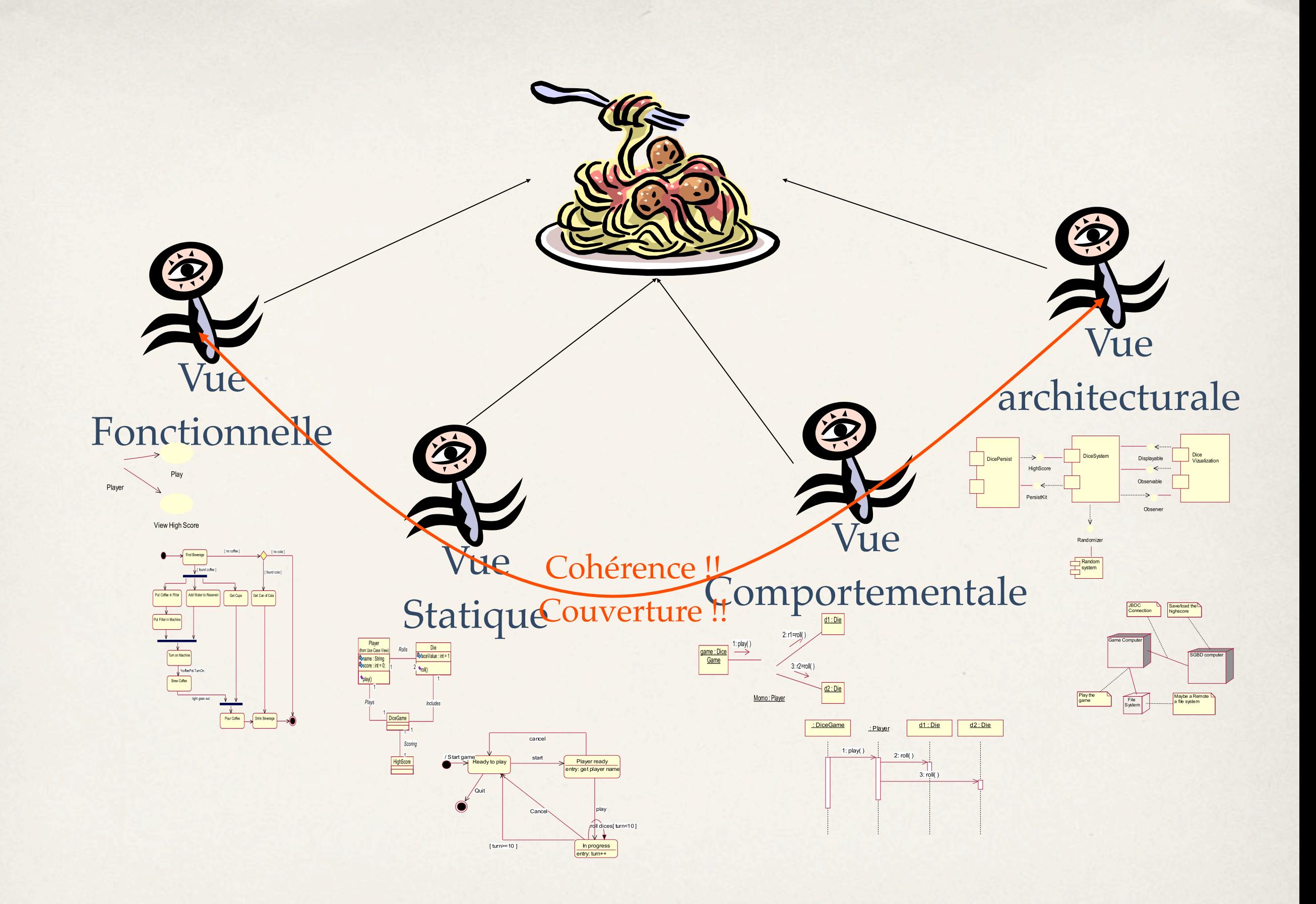

Pascal Molli, molli@loria.fr

#### Cohérence/couverture

**Diagramme Use-cases/Activity** 

Toute activité est assignable à un use-case

Tous les use-cases sont réalisés dans les diagrammes d 'activités

# Séquence/Class diagram

**Tous les objets d'un diagramme de séquence ont un type : Classe du** diagramme de classe

Les «relations» induites par un diagramme de séquence existent ou peuvent être dérivées du diagramme de classe !

Les messages échangés sont des méthodes du diagrammes de classes !

## Class diagram / séquence

La dynamique des relations apparaît dans au moins 1 diagramme de séquence ou d'activités

**Tout changement d'attributs est représenté dans au moins 1 diag** d 'activités ou de séquence

Toute création ou destruction d 'objet apparaît dans au moins 1 diag dynamique!

## Class/Sequence

#### KO!

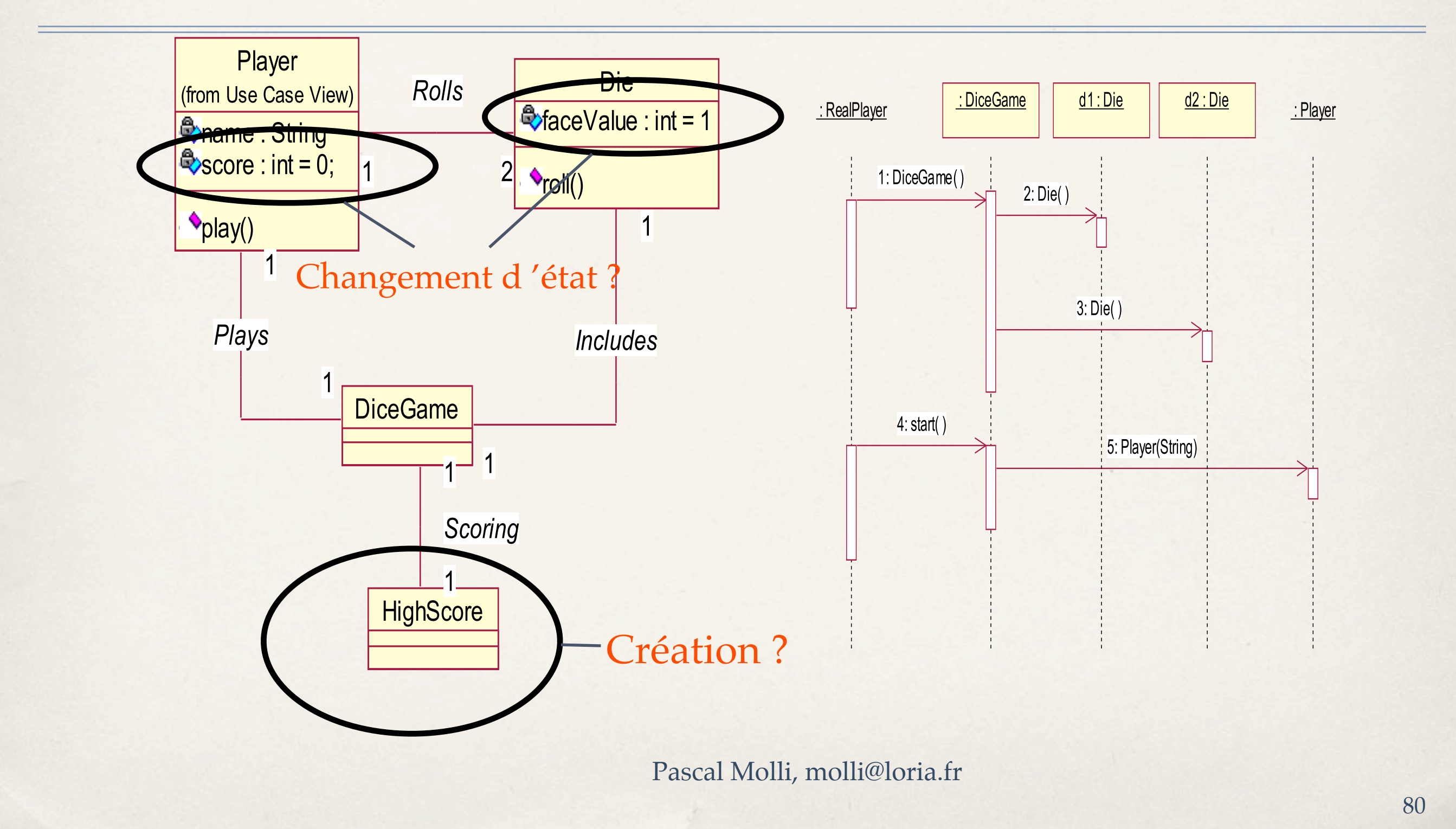

## Class/Package (Design)

Chaque classe est affectée à un package, package lui-même partie intégrante de l 'architecture Sinon la classe ne fait pas partie de l 'architecture !

#### Conclusion générale sur l'application «Dice»

- ✤ Différence avec une application juste codée ?
- ✓ Elle est documentée, les choix sont justifiés, les tests sont inclus, ...
- Elle est «évolutive» :
	- ➡ Changement d'IHM, de modèle de persistance
	- Responsabilité unique des objets (à étudier)

➡ ....

#### Conclusion

✤ La suite de ce cours doit vous aider à produire des applications de qualité en améliorant vos «développements» de l'analyse à la mise en oeuvre, tel est notre objectif.